### **BAB III**

### **METODE PENELITIAN / PERANCANGAN SISTEM**

### **3.1 Metode Penelitian**

Metode penelitian yang digunakan untuk menyelesaikan tugas akhir ini antara lain:

1. Rancangan Penelitian dan Analisa Kebutuhan

Rancangan penelitian dan analisa kebutuhan dilakukan dengan tahapan sebagai berikut:

**BISNIS** 

- a. Inisialisasi spesifikasi kebutuhan (perangkat lunak dan perangkat keras).
- b. Analisa spesifikasi kebutuhan terhadap tingkat resikonya.
- c. Proyeksi waktu, sumber daya serta kompleksitas penelitian.

2. Analisis, Perancangan Program dan Desain Interface

Dalam perancangan sistem menggunakan software Power Designer yang telah memiliki kemampuan check model. Dan untuk desain interface menggunakan Visual Basic 6, yang memiliki kemampuan pembangunan perangkat lunak sesuai dengan tuntutan sistem ini.

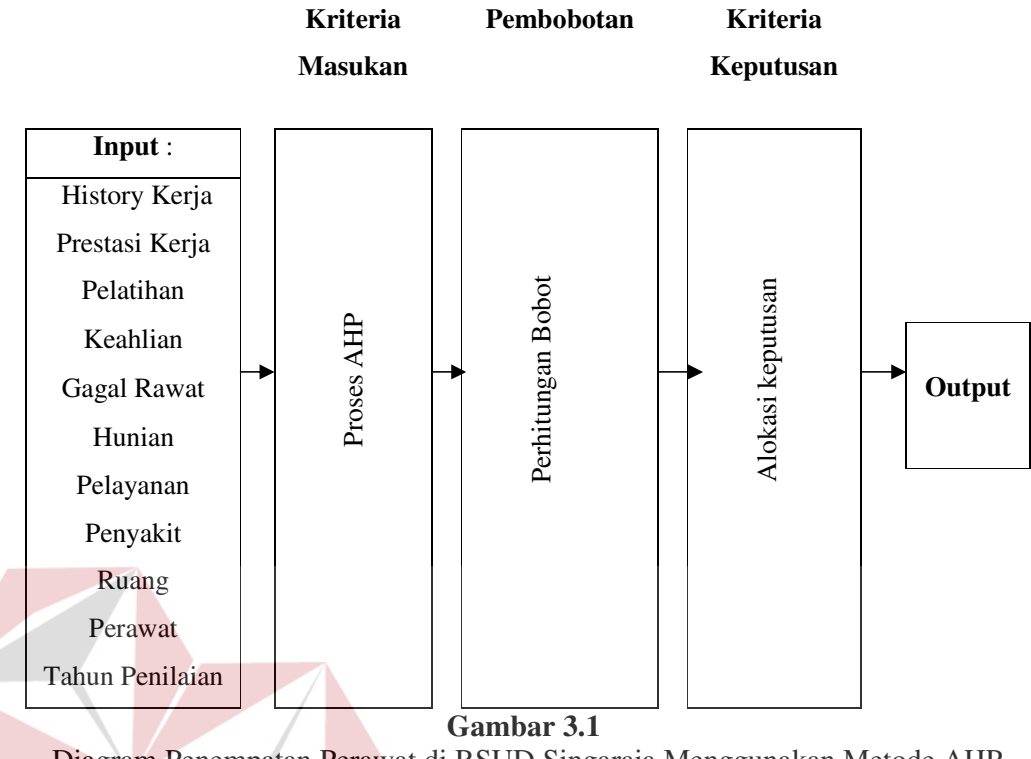

Diagram Penempatan Perawat di RSUD Singaraja Menggunakan Metode AHP

#### Keterangan:

- a. Adapun data yang diinput pada proses input, antara lain : history kerja, prestasi kerja, pelatihan, keahlian, gagal rawat, hunian, pelayanan, penyakit, ruang, perawat, tahun penilaian. Dimana data tersebut akan digunakan dalam proses pengambilan keputusan menggunakan metode AHP.
- b. Sebagai salah satu contoh, diawali dengan proses penilaian ruangan. Penilaian ruangan dilakukan dengan beberapa tahap. Pertama melakukan pembobotan ruang. Pembobotan tersebut dilakukan dengan memberikan penilaian terhadap faktor-faktor tingkat hunian, tingkat penyakit, tingkat kemampuan pelayanan dan tingkat gagal rawat.
- c. Penilaian tersebut dilakukan pada suatu ruangan tertentu, dimana penilaian faktor-faktornya dapat dilihat pada contoh proses AHP pada tabel 3.1 berikut:

| Ruangan x          | Hunian | Pelayanan | Penyakit | Gagal<br>Rawat |
|--------------------|--------|-----------|----------|----------------|
| Hunian             |        |           |          |                |
| Pelayanan          |        |           |          |                |
| Penyakit           |        |           |          |                |
| <b>Gagal Rawat</b> |        |           |          |                |

**Tabel 3.1** Matrik Berpasangan

Dari matrik berpasangan diatas, tampak pada matrik segitiga atas adalah nilai-nilai skala yang dimasukkan. Sedang untuk matrik segitiga bawah merupakan "*inverse*" dari nilai yang diisikan pada matrik segitiga atas. Matrik selengkapnya dan perhitungan selanjutnya adalah:

**Tabel 3.2** Matrik Perbandingan Berpasangan untuk Penilaian Ruangan

|                  |     | realizan |           |           |
|------------------|-----|----------|-----------|-----------|
| <b>Ruangan x</b> | Н   | Plyn     | Pny       | <b>GR</b> |
| H                |     |          |           |           |
| Plyn             | 1/2 |          | $\bigcap$ | 2         |
| Pny              | 1/3 | 1/2      |           |           |
| <b>GR</b>        |     |          | /3        |           |
|                  |     |          |           |           |

Dengan menjumlahkan masing-masing nilai pada tiap kolom, maka akan

diperoleh:

| J                  |     |      |     |           |  |  |  |
|--------------------|-----|------|-----|-----------|--|--|--|
| Berpasangan        |     |      |     |           |  |  |  |
| <b>Ruangan x</b>   | Н   | Plyn | Pny | <b>GR</b> |  |  |  |
| H                  | 24  | 12   |     |           |  |  |  |
| Plyn               | 12. |      |     | 3         |  |  |  |
| Pny                | 8   | 3    | κ   | 3         |  |  |  |
| <b>GR</b>          |     | っ    |     |           |  |  |  |
| <b>Total Kolom</b> | 50  | 23   | 19  | 11        |  |  |  |

**Tabel 3.3** Menjumlahkan Isian pada Tiap Kolom dari Matrik Perbandingan

Selanjutnya dengan menormalisasi matrik, membagi nilai pada tiap-tiap

"*entire"* dengan nilai total tiap kolom. Akan didapat nilai seperti berikut:

| Ruangan x | Н    | Plyn  | Pny   | <b>GR</b> |
|-----------|------|-------|-------|-----------|
| H         | 0.48 | 0.521 | 0.473 | 0.363     |
| Plyn      | 0.24 | 0.260 | 0.315 | 0.272     |
| Pny       | 0.16 | 0.130 | 0.157 | 0.272     |
| GR        | 0.12 | 0.086 | 0.052 | 0.090     |

 **Tabel 3.4** Perhitungan Matrik yang di Normalisasikan

Langkah selanjutnya adalah menjumlahkan nilai pada tiap baris dari matrik yang dinormalisasikan dan membagi dengan banyak kolom (mencari ratarata tiap baris), diperoleh:

| Ruangan x    | っ<br>H, Plyn, Pny, GR               | Rata-rata baris                            |
|--------------|-------------------------------------|--------------------------------------------|
| Н            | $0.48 + 0.521 + 0.473 + 0.363$<br>4 | 0.459                                      |
| <b>Plyn</b>  | $0.24 + 0.260 + 0.315 + 0.272$<br>4 | 0.271                                      |
| Pny          | $0.16 + 0.130 + 0.157 + 0.272$<br>4 | $0.179$ $\sim$ $\sim$ $\sim$ $\sim$ $\sim$ |
| GR           | $0.12 + 0.086 + 0.052 + 0.090$<br>4 | 0.087                                      |
| <b>Total</b> |                                     | 0.996                                      |

 **Tabel 3.5** Perhitungan Rata-rata Baris (Prioritas Relatif)

Dari hasil rata-rata diatas tampak bahwa Hunian memiliki nilai tertinggi, kemudian menyusul Pelayanan, lalu Penyakit dan terakhir adalah Gagal Rawat. Selanjutnya dilakukan uji konsistensi dimana pada evaluasi ini dilakukan dengan memperhatikan nilai dari CR. Supaya penilaian dianggap konsisten maka nilai CR harus lebih kecil atau sama dengan 0.1 (CR <= 0.1). Nilai CR yang lebih besar dari 0.1 menandakan perlu adanya pemeriksaan kembali terhadap pertimbangan yang telah dibuat.

Langkah – langkah konsistensi sebagai berikut:

1. Kalikan kolom pertama dari matrik perbandingan yang pertama dengan prioritas relatif dari H ( 0.459). Lakukan hal serupa pada kolom dua dan tiga. Selanjutnya jumlahkan baris dari tiap mobil sehingga dapat dilihat sebagai berikut:

| Ruangan x | H       | Plyn    | Pny            | <b>GR</b> |
|-----------|---------|---------|----------------|-----------|
|           | (0.459) | (0.271) | (0.179)        | (0.087)   |
| H         |         |         |                |           |
| Plyn      | 1/2     |         | $\mathfrak{D}$ | 3         |
| Pny       | 1/3     | 1/2     |                | 3         |
| GR        | /4      | 1/3     | 1/3            |           |

 **Tabel 3.6** Matrik Perbandingan Berpasangan Orisinil

**Tabel 3.7** Nilai Kolom Matrik Dikalikan dengan Prioritas

| Ruangan x | Н     | Plyn  | Pny   | <b>GR</b> | Jml tiap baris |  |
|-----------|-------|-------|-------|-----------|----------------|--|
| н         | 0.459 | 0.542 | 0.537 | 0.348     | 1.886          |  |
| Plyn      | 0.229 | 0.271 | 0.358 | 0.261     | 1.119          |  |
| Pny       | 0.153 | 0.135 | 0.179 | 0.261     | 0.728          |  |
| GR        | 0.114 | 0.090 | 0.059 | 0.087     | 0.35           |  |
|           |       |       |       |           |                |  |

2. Langkah selanjutnya mencari lambda maks (λ maks) yaitu dengan membagi jumlah tiap baris dengan prioritasnya yang sepadan dari jumlah baris H (1.886) dibagi dengan prioritasnya (0.459) diperoleh nilai 4.108. Demikian juga proses yang dilakukan untuk baris selanjutnya.  $λ$  maks =

 $((4.108 + 4.129 + 4.067 + 4.022) : 4 = 4.081).$ 

3. Setelah λ maks didapat maka indek konsistensi dapat dicari dengan cara sebagai berikut:

 $CI = (\lambda \text{ maks} - \text{n}) : (\text{n} - 1)$  dimana n adalah jumlah item yang ingin dibandingkan atau juga merupakan banyaknya kolom atau baris dari matrik.

- 4. Didapat besarnya CI =  $(4.081 4)$ : 3 = 0.027
- 5. Menghitung CR yang didefinisikan sebagai berikut:

CR = CI / RI dimana RI adalah "*Random Index*" yang besarnya dapat dilihat pada tabel berikut:

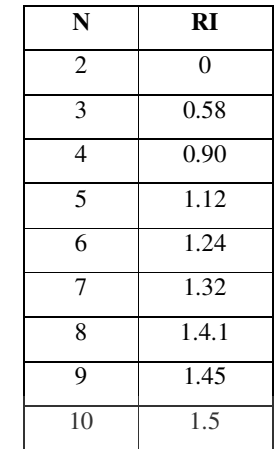

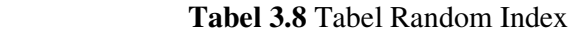

- 6. Dimana N menunjukkan banyaknya item yang dibandingkan, untuk N (matrik 3 x 3) nilai RI adalah 0.58, sehingga nilai CR =  $0.027 / 0.90 =$ 0.03. Karena nilai CR lebih kecil 0.1 maka dianggap konsisten. S
- d. Dari hasil pengoperasian tersebut akan diperoleh bobot prioritas untuk masing-masing faktor.
- e. Pada sistem pembobotan ini analisa validitas ditunjukkan pada nilai CR. Dimana, jika nilai CR lebih kecil dari 0,1 maka pembobotan atas ruangan tersebut dianggap valid atau konsisten.
- f. Kemudian berdasarkan data dari rumah sakit, diketahui data-data hunian, penyakit, pelayanan, keahlian dan gagal rawat. Dengan memakai perbandingan 60 : 40 untuk faktor kesibukan dan faktor keahlian, maka dapat ditentukan nilai bobot ruangan tersebut.
- g. Kemudian diadakan pengevaluasian terhadap perawat, dimana evaluasi tersebut meliputi history kerja, pelatihan, dan prestasi kerja. Evaluasi ini dipengaruhi oleh faktor bobot ruangan.

h. Selanjutnya dilakukan penilaian preferensi ruangan, maksudnya adalah nilai dari kecenderungan kepentingan suatu ruangan terhadap history kerja, pelatihan dan prestasi kerja yang dimiliki oleh seorang perawat. Misalkan suatu ruangan memiliki bobot preferensi sebagai berikut:

| Tudu viz Tudu Dodot Ficididi |               |           |                |  |  |  |  |
|------------------------------|---------------|-----------|----------------|--|--|--|--|
| Ruangan x                    | History kerja | Pelatihan | Prestasi kerja |  |  |  |  |
| History kerja                |               |           |                |  |  |  |  |
| Pelatihan                    | כ.נ           |           |                |  |  |  |  |
| Prestasi kerja               | 0.33          | 0.5       |                |  |  |  |  |

**Tabel 3.9** Tabel Bobot Preferensi

Dari tabel 3.2 tersebut dapat diketahui bahwa faktor history kerja merupakan faktor yang paling dominan, dimana faktor history kerja ini 2 kali lebih penting dibandingkan dengan faktor pelatihan, 3 kali lebih penting dibandingkan dengan faktor prestasi kerja, dan seterusnya.

- i. Kemudian didapatkan nilai preferensi ruang terhadap faktor-faktor tersebut, dan nilai CR-nya.
- j. Selanjutnya dengan mengalikan nilai preferensi ruangan ini dengan nilai perawat yang dipilih, maka akan diperoleh nilai total bagi perawat.
- k. Penilaian ini akan menghasilkan alternatif-alternatif informasi yang bisa digunakan oleh pengambil keputusan, yaitu informasi ranking perawat tersebut pada satu ruangan, ataupun informasi nilai yang dimiliki oleh seorang perawat untuk tiap ruangan.
- 3. Implementasi

Perangkat Lunak yang dibutuhkan dalam penyelesaian tugas akhir ini antara lain:

a. Pembuatan DFD dan ERD menggunakan PowerDesigner.

- b. Pembuatan Sistem Flow menggunakanVisio Professional 5.0.
- c. Pembuatan Program Maintenance Data menggunakan Microsoft Visual Basic 6.0.
- d. Pembuatan Database menggunakan Microsoft SQL Server 7.0.
- 4. Evaluasi
- a. Pengamatan Langsung dan Wawancara

Dilakukan untuk mengetahui secara pasti apa yang menjadi kebutuhan sistem ini. Beberapa daftar pertanyaan secara umum yang telah disiapkan guna membantu dalam melakukannya, adalah sebagai berikut:

- 1. Siapa saja pengguna dari sistem beserta tugas dan batasan penggunaannya?
- 2. Apa saja masukan (*master data*) yang dibutuhkan oleh sistem, beserta item-item informasi yang terkait?
- 3. Bagaimana proses pemasukan data ke dalam sistem, beserta penetapan status yang terlibat?
- 4. Apa saja keluaran yang diharapkan dari proses pengolahan data masukan, beserta item-item informasi yang terkait?
- 5. Bagaimana proses pengolahan data masukan hingga menjadi suatu keluaran (tindak lanjut dari masukan untuk proses selanjutnya)?
- b. Analisis Hasil Uji Coba

Analisis dan Uji Coba untuk menentukan tingkat keberhasilan dari penelitian ini dilakukan dengan menganalisa metode AHP yang digunakan untuk menghasilkan sistem pendukung keputusan yang tepat.

Dalam menentukan keputusan menggunakan metode AHP, metode ini harus dicoba dan diulang-ulang dengan melakukan evaluasi konsistensi dari pertimbangan yang ada dengan memperhatikan nilai CR sampai nilai tersebut valid. Supaya dianggap valid maka nilai CR harus lebih kecil atau sama dengan 0,1. Nilai CR yang lebih besar dari 0,1 menandakan perlu adanya pemeriksaan kembali terhadap pertimbangan yang telah dibuat.

Timbulnya ketidak konsistenan bisa disebabkan karena ide baru yang mempengaruhi fungsi fsikolog manusia didalam usahanya memecahkan masalah seperti intuisi, pikiran, perasaan dan penginderaan. Hal ini cenderung menyebabkan pengambil keputusan mengubah pandangannya atau mengubah komitmen yang pernah dilakukan setelah nilai prioritas yang diberikan untuk setiap elemen telah diperoleh. **INSTITUT BISNIS** 

#### 5. Revisi dan Reimplementasi

Revisi akan dilakukan sesuai dengan hasil uji coba, terutama mengenai kemudahan pemakaian program, efektifitas dan efisiensi pembelajaran, serta tepat tidaknya tujuan yang dicapai oleh perangkat lunak ini.

#### **3.2 Identifikasi Permasalahan**

Pada sistem penempatan perawat di Rumah Sakit Umum Daerah Singaraja dalam hal pengambilan keputusan penempatan perawat masih belum optimal. Dalam perancangan Sistem Pendukung Keputusan penempatan perawat yang baru diperlukan sekumpulan data penilaian sebagai faktor penunjang sistem. Data-data penilaian tersebut, antara lain:

1. Data history kerja

Data tentang berapa lama masa kerja seorang perawat di masing-masing ruangan tersebut. Untuk pengaturan nilainya sebagai berikut:

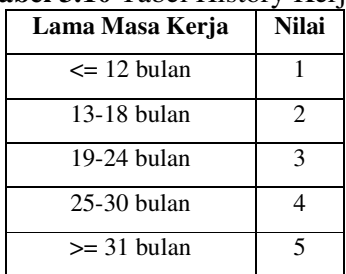

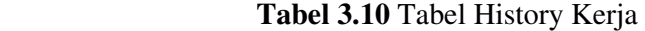

## 2. Data pelatihan

Data tentang pelatihan atau training yang pernah diikuti oleh perawat yang bersangkutan. Jenis pelatihannya adalah sebagai berikut:

URABAYA

- a. Pelatihan manajemen proses keperawatan
- b. Pelatihan penyuluhan kesehatan masyarakat
- c. Pelatihan penanganan gawat darurat
- d. Pelatihan rehabilitasi
- e. Pelatihan lab. Dasar
- f. Pelatihan perimatologic
- g. Pelatihan penggunaan infus
- h. Pelatihan infeksi nasokomial
- i. Pelatihan KB
- j. Pelatihan pemantapan ASI dan rawat gabung
- k. Pelatihan penggunaan alat elektromedik
- 3. Data prestasi kerja

Data yang digunakan untuk pengevaluasian perawat. Terdapat 8 faktor, yaitu kesetiaan, prestasi kerja, tanggung jawab, ketaatan, kejujuran, kerja sama, prakarasa dan kepemimpinan. Untuk pengaturan nilainya sebagai berikut:

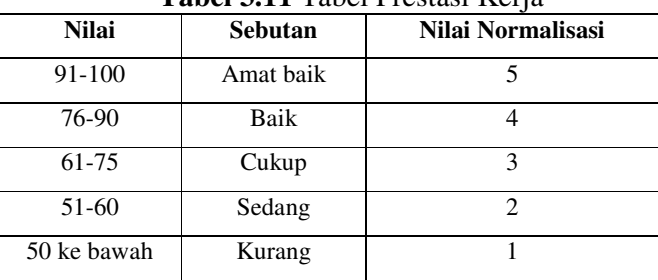

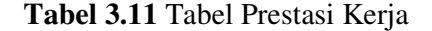

#### 4. Data hunian

Data yang menyatakan tingkat hunian pasien pada masing-masing ruang.

Untuk pengaturan nilainya sebagai berikut:  $\overline{\phantom{a}}$ 

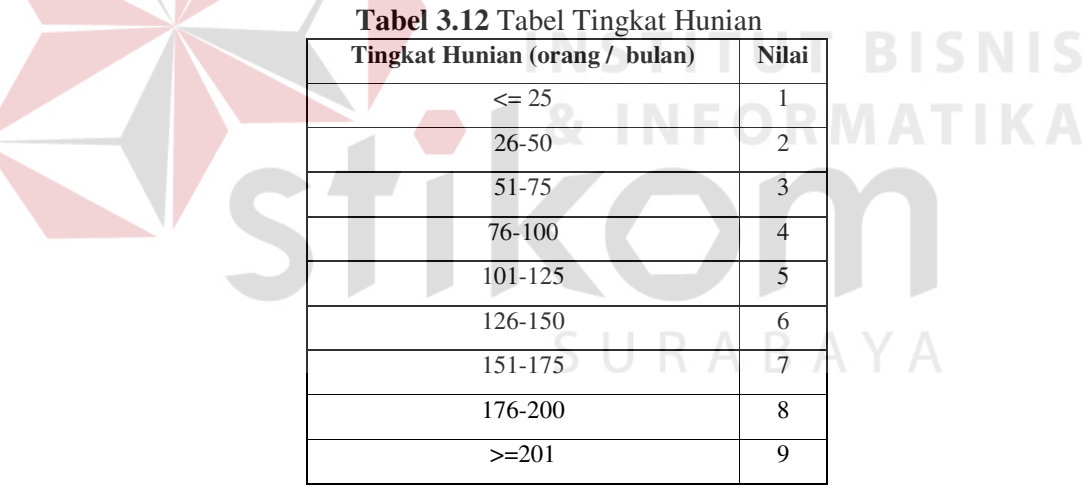

5. Data penyakit pada ruangan

Data yang menunjukkan seberapa gawat penyakit yang harus ditangani

oleh perawat pada ruangan tersebut.

| et et 10 1 de et 1 en janne pada readir zum<br><b>Definisi</b>                                                                                    | Kategori     | <b>Nilai</b> |
|----------------------------------------------------------------------------------------------------|--------------|--------------|
| Tidak menimbulkan bahaya kematian atau pun cacat bagi<br>penderita dan hanya memerlukan perawatan kecil.                                          | Ringan       |              |
| Hanya menimbulkan bahaya cacat ringan yang dapat<br>tidak<br>ditangani<br>dengan perawatan lanjutan dan<br>mengakibatkan kematian bagi penderita. | Cukup ringan | 2            |
| Kadang-kadang dapat mengakibatkan<br>cacat<br>atau<br>kematian dan memerlukan perawatan intensif.                                                 | Sedang       |              |
| Mengakibatkan cacat tetap dan memerlukan penanganan<br>yang serius.                                                                               | Gawat        | 4            |
| Mengakibatkan kematian dalam waktu yang cepat dan<br>memerlukan suatu penanganan yang sangat serius.                                              | Sangat gawat | 5            |

**Tabel 3.13** Tabel Penyakit pada Ruangan

6. Data gagal rawat

Data yang menunjukkan tingkat kegagalan perawatan pada masingmasing ruangan yang diperlihatkan oleh angka kematian pada tiap ruangan. Untuk pengaturan nilainya sebagai berikut:

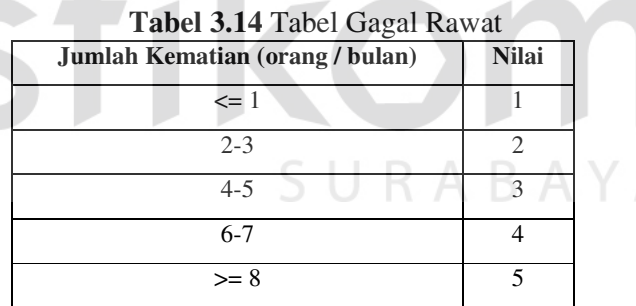

7. Data kemampuan pelayanan

Data yang menunjukkan perbandingan antara perawat dengan pasien

yang dapat ditanganinya.

Untuk pengaturan nilainya sebagai berikut:

| Perbandingan (per satu perawat) | <b>A</b><br>Kategori | <b>Nilai</b> |
|---------------------------------|----------------------|--------------|
| 1 pasien                        | Ideal                |              |
| 2-3 pasien                      | Baik                 |              |
| 4 pasien                        | Cukup                |              |
| 5 pasien                        | Kurang               |              |
| $> 5$ pasien                    | Kurang sekali        |              |

**Tabel 3.15** Tabel Kemampuan Pelayanan

#### 8. Data keahlian

Data tentang keahlian yang ada pada tiap ruangan. Jenis keahliannya adalah sebagai berikut:

- a. Pelatihan manajemen proses keperawatan
- b. Pelatihan penyuluhan kesehatan masyarakat
- c. Pelatihan penanganan gawat darurat
- d. Pelatihan rehabilitasi
- e. Pelatihan lab. Dasar
- f. Pelatihan perimatologic
- g. Pelatihan penggunaan infus
- h. Pelatihan infeksi nasokomial
- i. Pelatihan KB
- j. Pelatihan pemantapan ASI dan rawat gabung
- k. Pelatihan penggunaan alat elektromedik

Untuk lebih jelas melihat alur sistem penempatan perawat, bisa dilihat pada gambar 3.2 berikut ini:

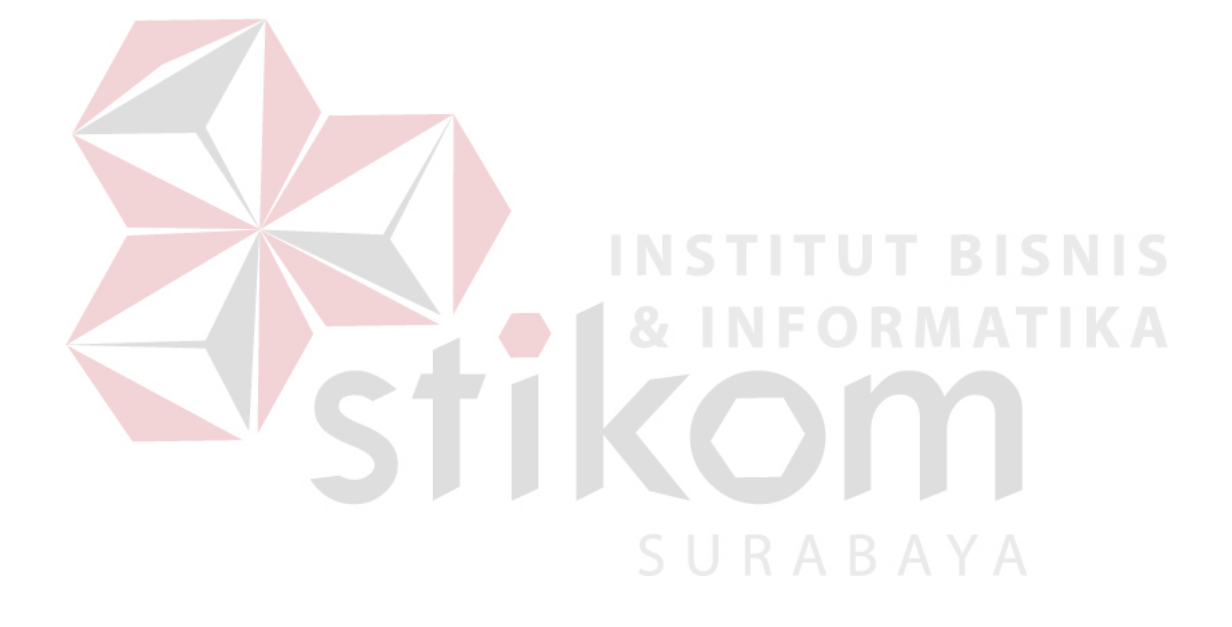

Adapun gambaran dari sistem kerjanya sebagai berikut:

- 1. Kepala Seksi Ruangan mengajukan laporan kondisi perawat kepada Direktur.
- 2. Dari laporan kondisi perawat, Direktur memutuskan untuk membuat kebijaksanaan rotasi perlu dilakukan atau tidak.
- 3. Jika kebijaksanaan rotasi perlu dilakukan, maka Direktur memberikan pemberitahuan kepada Kepala Seksi Perawat.
- 4. Kepala Seksi Perawat melakukan proses perubahan pengalokasian tenaga perawat di tiap ruangan.
- 5. Pada proses pengalokasian tenaga perawat di tiap ruangan memerlukan data pasien yang diperoleh dari masing-masing Kepala Ruangan.
- 6. Dari proses ini dapat diketahui perkiraan keperluan tenaga perawat untuk setiap ruangan.
- 7. Kemudian dilakukan proses pemilihan kandidat perawat yang dapat dirotasi, dengan menggunakan laporan data lama kerja dan laporan prestasi kerja bulanan dari Kepala Ruangan sebagai acuan.
- 8. Berdasarkan informasi tersebut Kepala Seksi Perawatan melakukan proses pengevaluasian atas kandidat perawat.
- 9. Dari proses tersebut dihasilkan laporan lama masa kerja dan prestasi masingmasing perawat.
- 10. Laporan tersebut digunakan sebagai acuan untuk proses transfer perawat.
- 11. Hasil dari proses transfer tersebut akan disampaikan pada Direktur, Kepala Ruangan dan Bagian Personalia.

# **3.3 Sistem Flow Terkomputerisasi**

Sistem flow terkomputerisasi merupakan suatu diagram yang menggambarkan arus informasi yang terdapat dalam sebuah sistem baru yang terkomputerisasi yang dibuat dengan tujuan memperbaiki sistem lama yang telah ada saat ini.

Prosedur sistem penempatan perawat dengan sistem yang baru dapat dijabarkan dalam bentuk sistem flow seperti pada gambar 3.3 dan gambar 3.4 berikut:

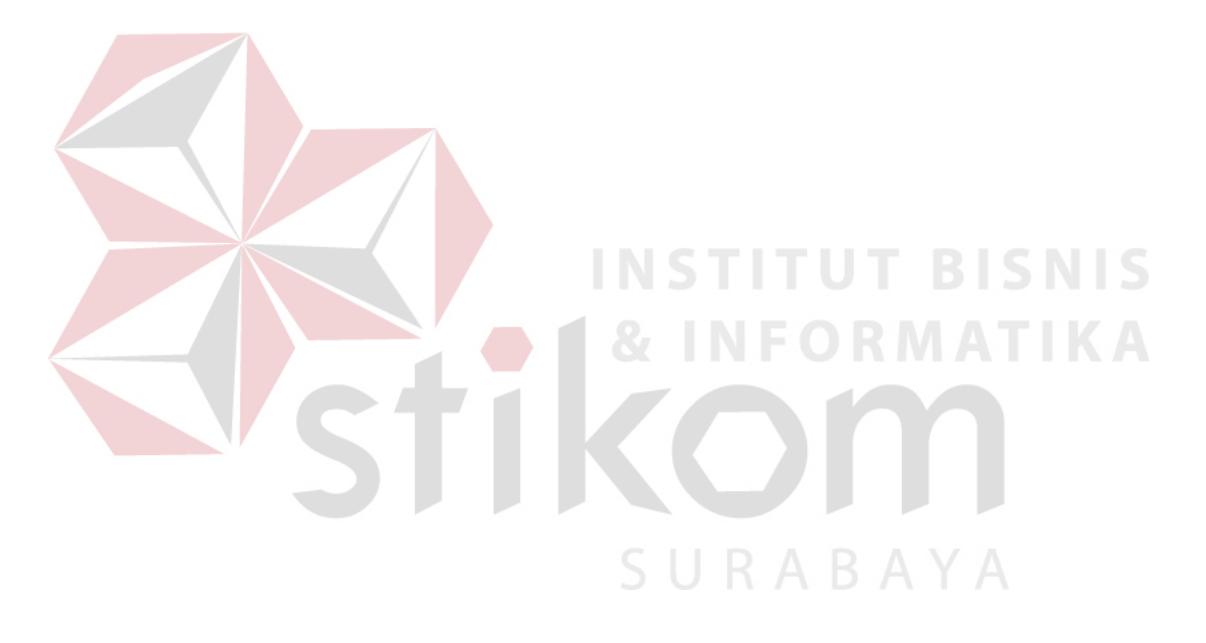

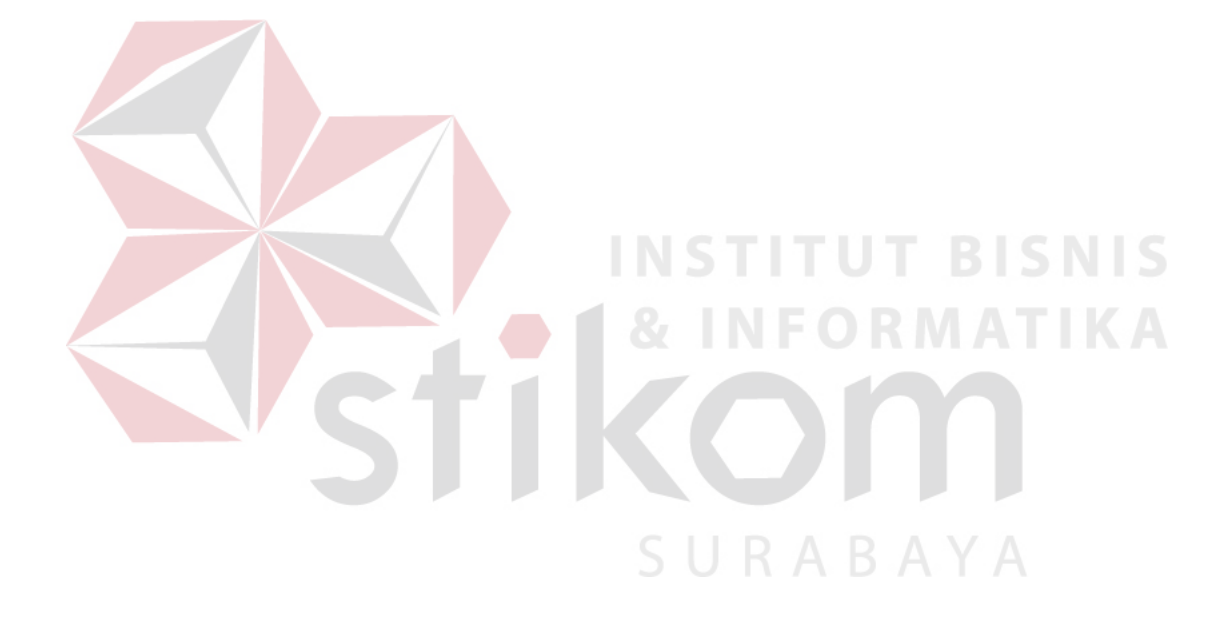

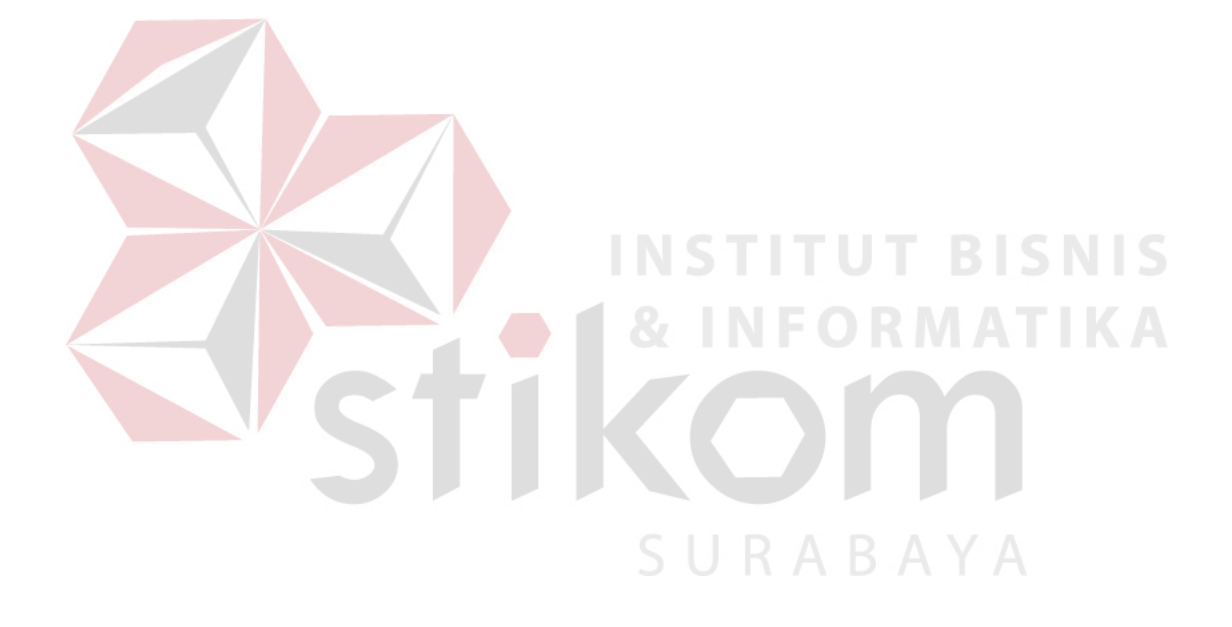

# **3.4 Data Flow Diagram (DFD)**

Langkah selanjutnya dalam perancangan sistem adalah pembuatan data flow diagram. DFD adalah representasi grafik dari suatu sistem. DFD menggambarkan komponen-komponen sebuah sistem, aliran-aliran data diantara komponen-komponen, asal, tujuan, dan juga penyimpanan dari data tersebut. Perancangan sistem tersebut bisa dilihat pada gambar 3.5 berikut:

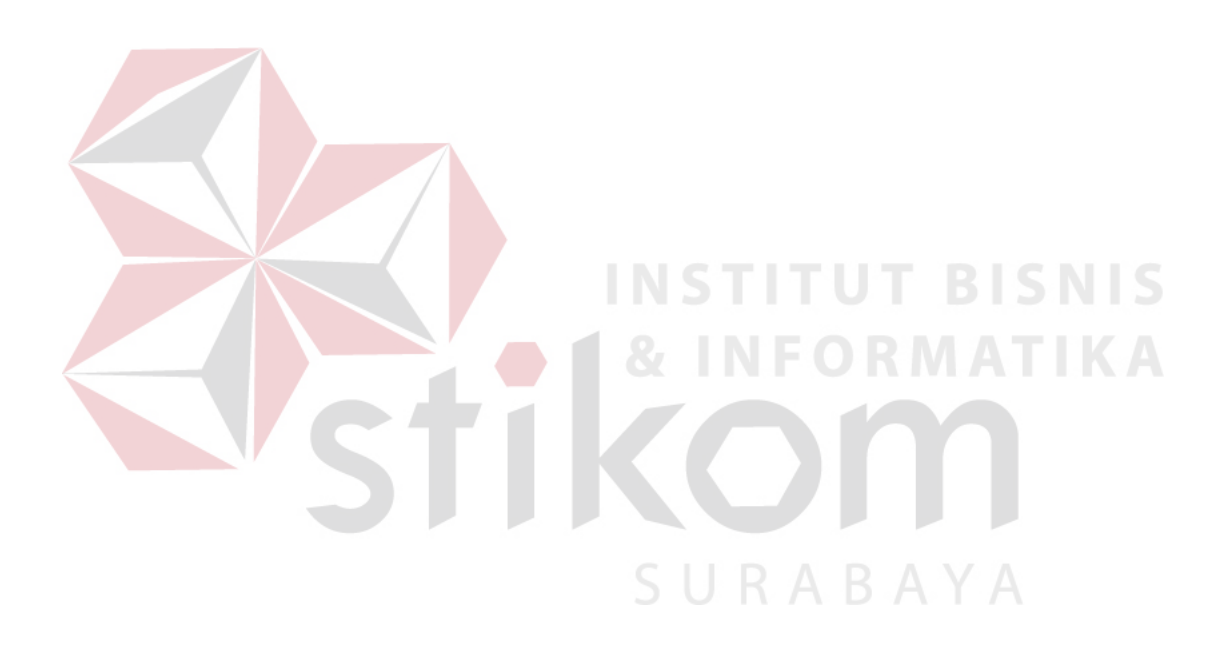

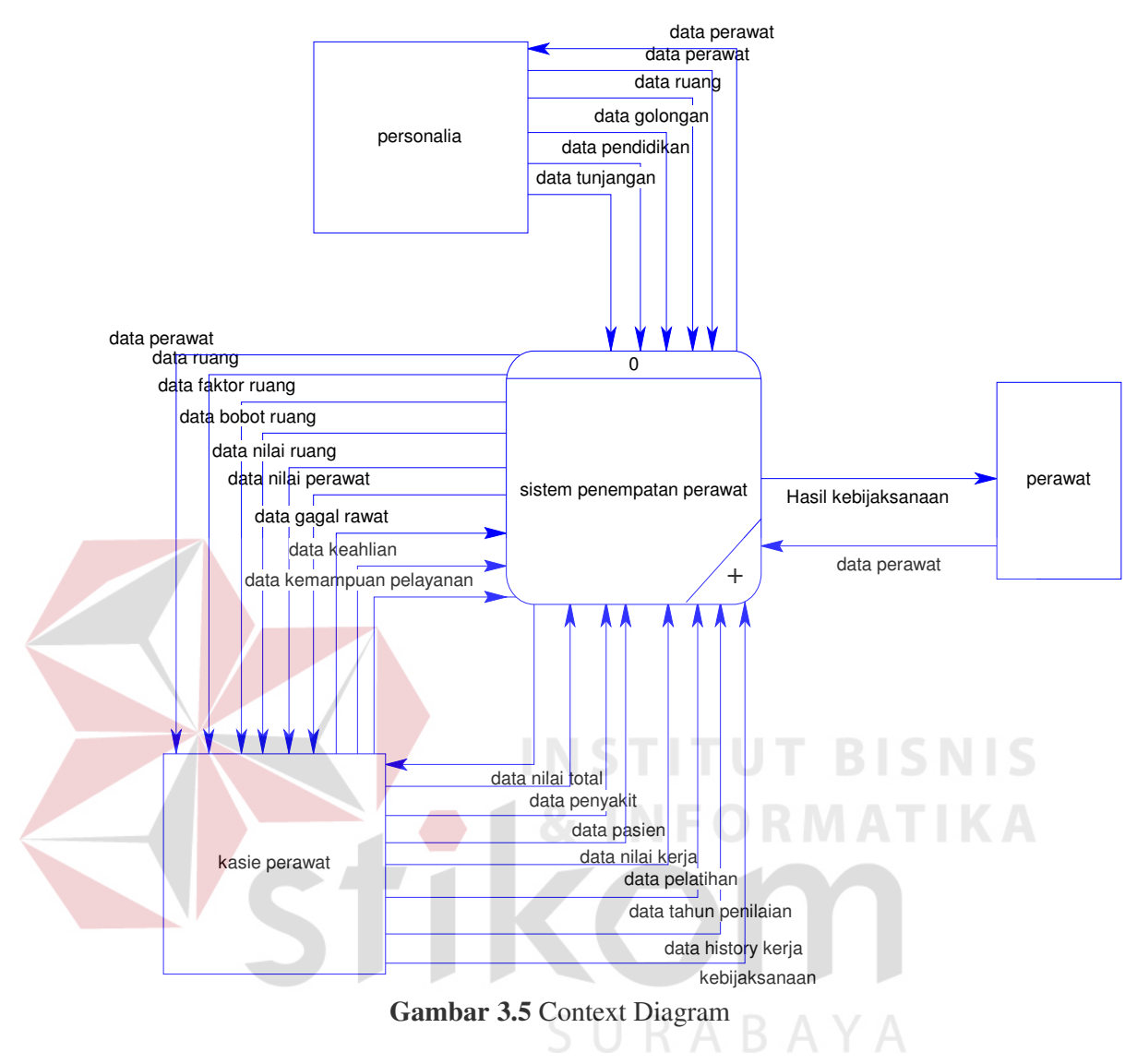

Pada gambar 3.5 dapat dilihat context diagram yang terdiri dari satu proses yaitu sistem penempatan perawat yang terdiri dari 3 entity, yaitu perawat, kasie. perawat dan personalia.

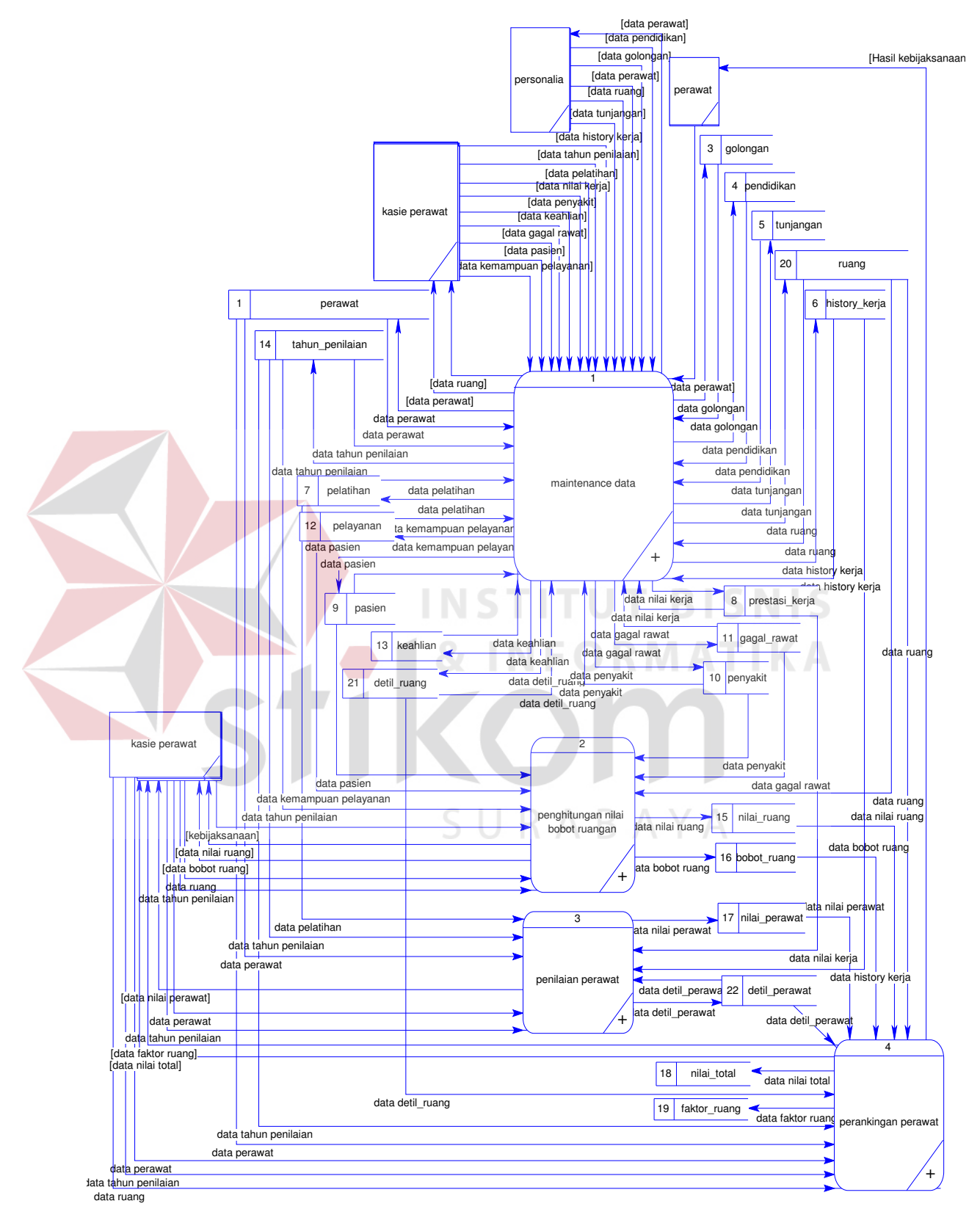

**Gambar 3.6** DFD Level 0

Dari context diagram bisa dikembangkan lagi menjadi level 0 yang dapat dilihat pada gambar 3.6. Pada level 0 terdiri dari 4 proses yaitu proses maintenance data, proses penghitungan nilai bobot ruangan, proses penilaian perawat dan proses perankingan perawat. Dimana proses-proses tersebut terkait dengan 3 entity yaitu perawat, kasie. perawat dan personalia.

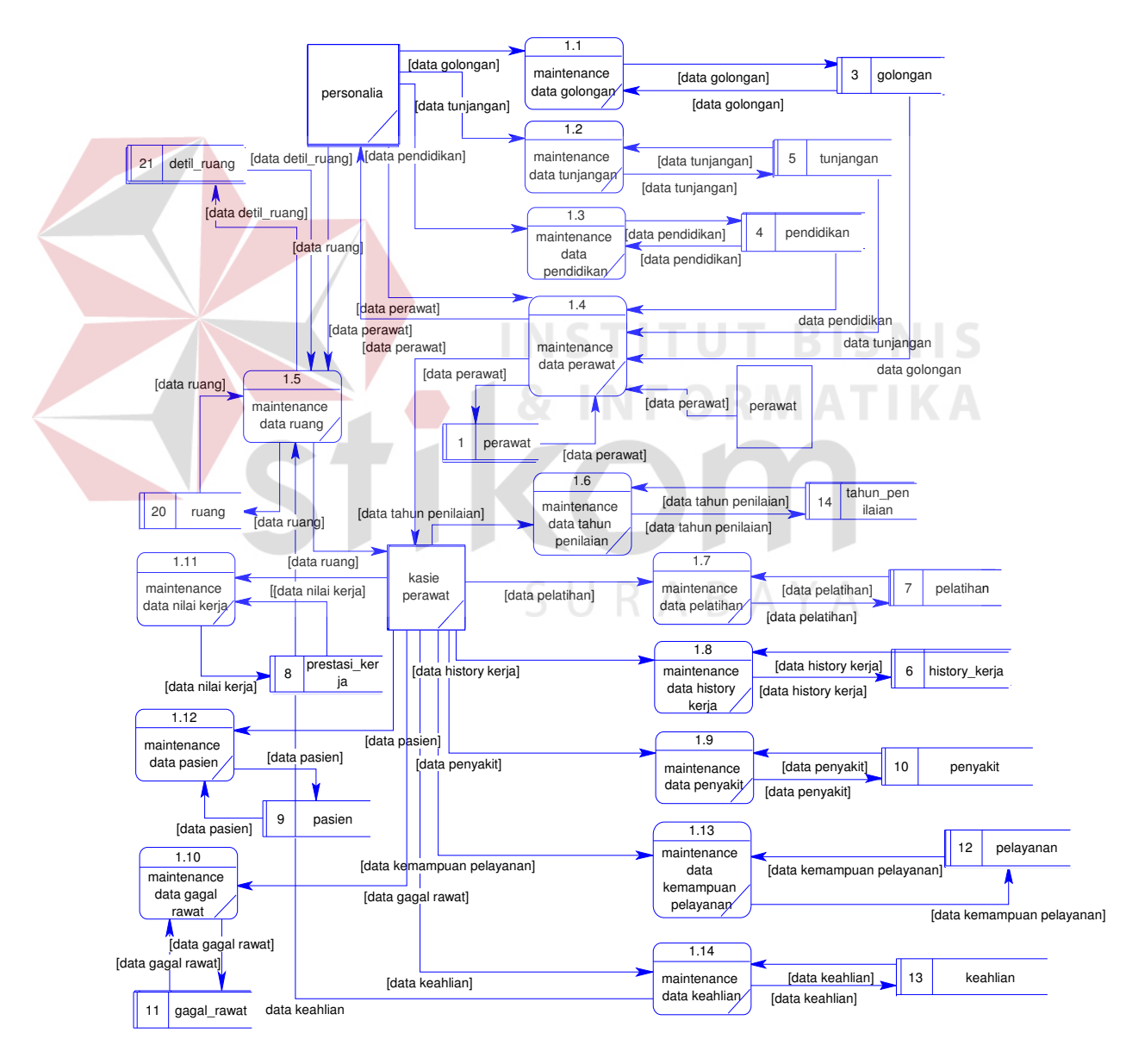

**Gambar 3.7** DFD Level 1 Proses Maintenance Data

Pada gambar 3.7, level 1 dari proses maintenance data terdiri dari 14 proses yaitu maintenance data golongan, maintenance data tunjangan, maintenance data pendidikan, maintenance data perawat, maintenance data ruang, maintenance data tahun penilaian, maintenance data pelatihan, maintenance data history kerja, maintenance data penyakit, maintenance data gagal rawat, maintenance data nilai kerja, maintenance data pasien, maintenance data kemampuan pelayanan, dan maintenance data keahlian. Dimana proses-proses tersebut terkait dengan 3 entity, yaitu perawat, kasie. perawat dan personalia.

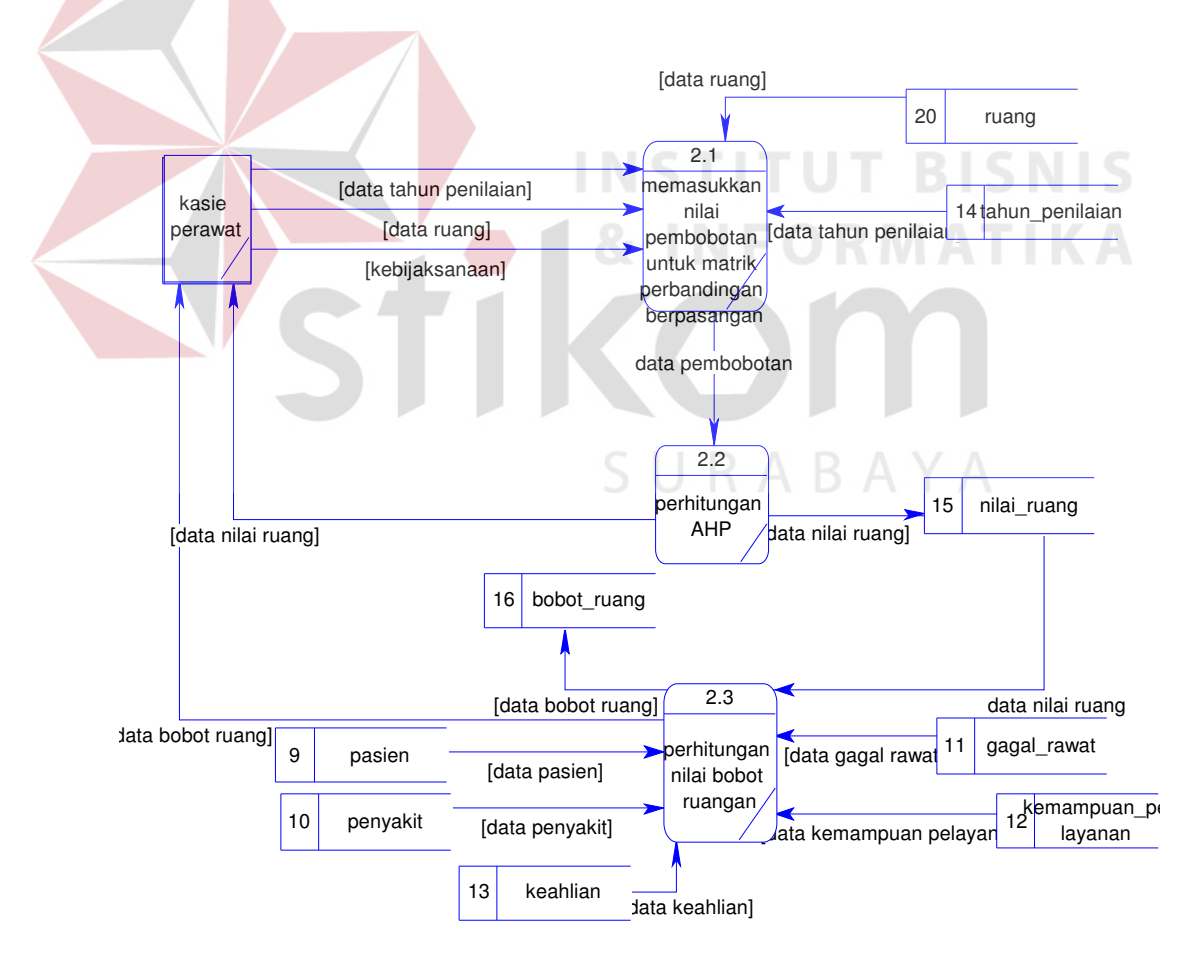

**Gambar 3.8** DFD Level 1 Proses Penghitungan Nilai Bobot Ruangan

Pada gambar 3.8, level 1 dari proses penghitungan nilai bobot ruangan terdiri dari 3 proses yaitu proses masukkan nilai pembobotan untuk matrik perbandingan berpasangan, proses perhitungan AHP, proses perhitungan nilai bobot ruang. Dimana proses-proses tersebut terkait dengan 1 entity, yaitu kasie. perawat.

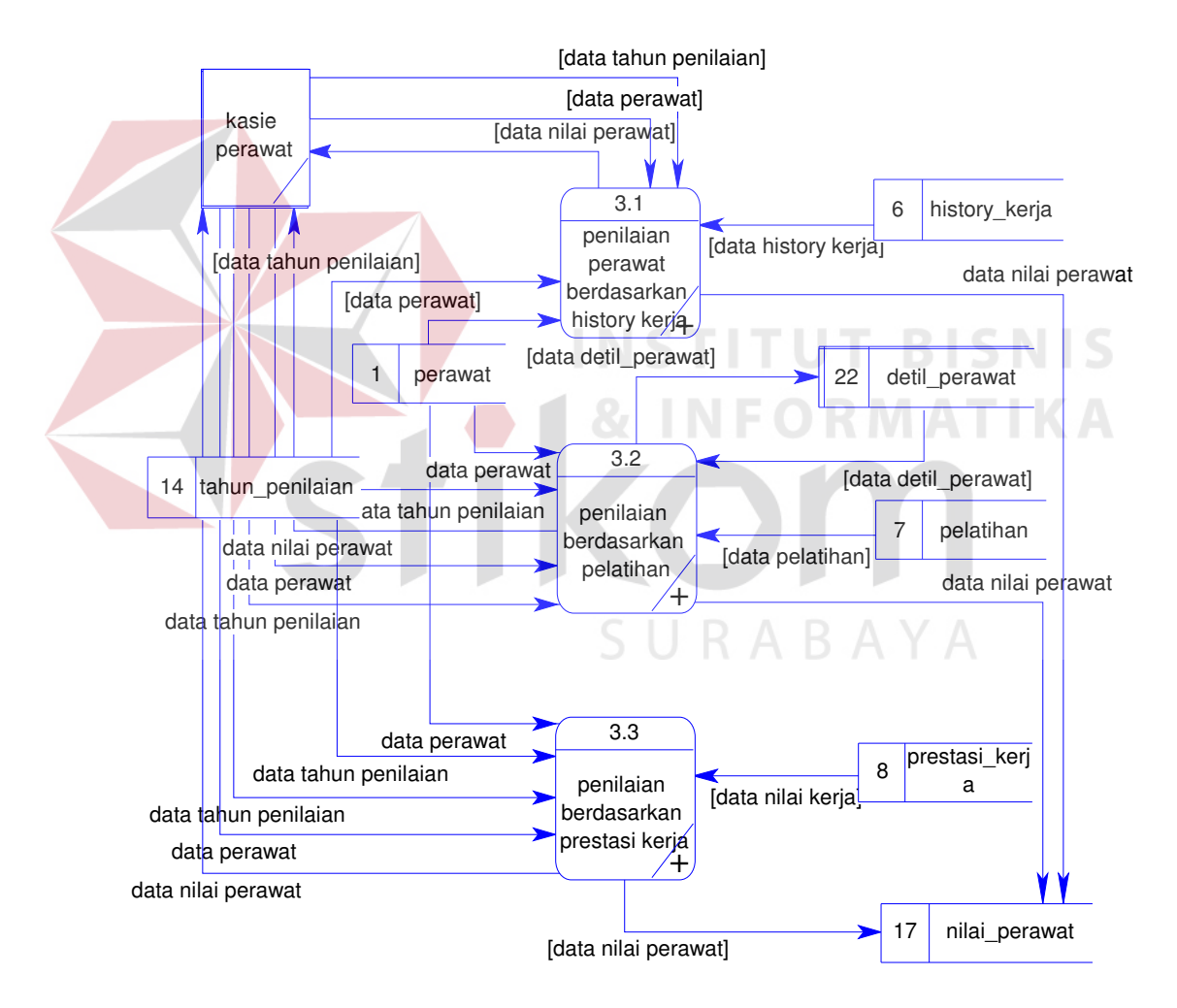

**Gambar 3.9** DFD Level 1 Proses Penilaian Perawat

Pada gambar 3.9, level 1 dari proses penilaian perawat terdiri dari 3 proses yaitu proses penilaian perawat berdasarkan history kerja, proses penilaian perawat berdasarkan pelatihan, proses penilaian perawat berdasarkan prestasi kerja. Dimana proses-proses tersebut terkait dengan 1 entity, yaitu kasie. perawat.

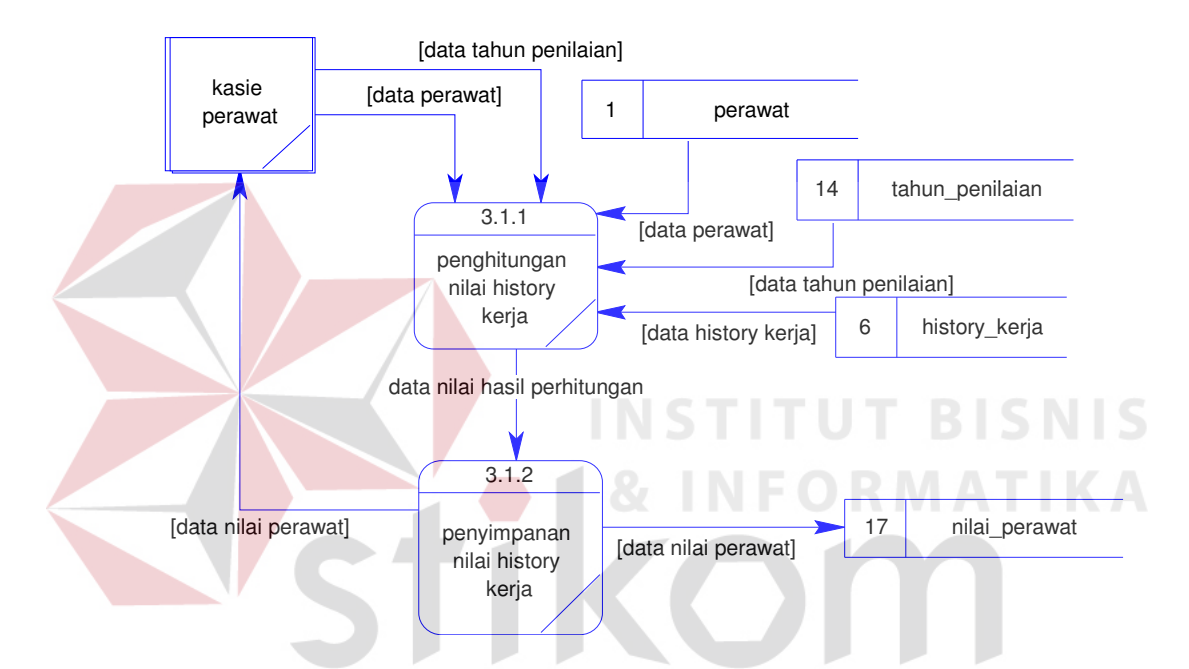

**Gambar 3.10** DFD Level 2 Proses Penilaian Perawat Berdasarkan History Kerja

Keterangan:

Pada gambar 3.10, level 2 dari proses penilaian perawat berdasarkan history kerja terdiri dari 2 proses yaitu penghitungan nilai history kerja dan penyimpanan nilai history kerja. Dimana proses-proses tersebut terkait dengan 1 entity, yaitu kasie. perawat.

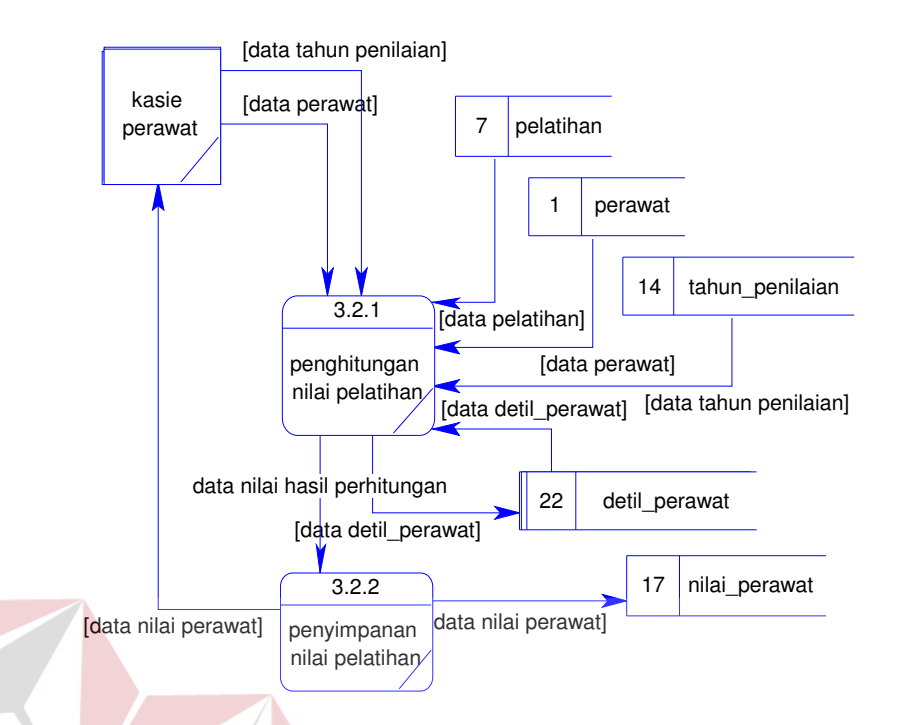

**Gambar 3.11** DFD Level 2 Proses Penilaian Berdasarkan Pelatihan

**INSTITUT BISNIS** 

#### Keterangan:

Pada gambar 3.11, level 2 dari proses penilaian berdasarkan pelatihan terdiri dari 2 proses yaitu penghitungan nilai pelatihan dan penyimpanan nilai pelatihan. Dimana proses-proses tersebut terkait dengan 1 entity, yaitu kasie. perawat. SURABAYA

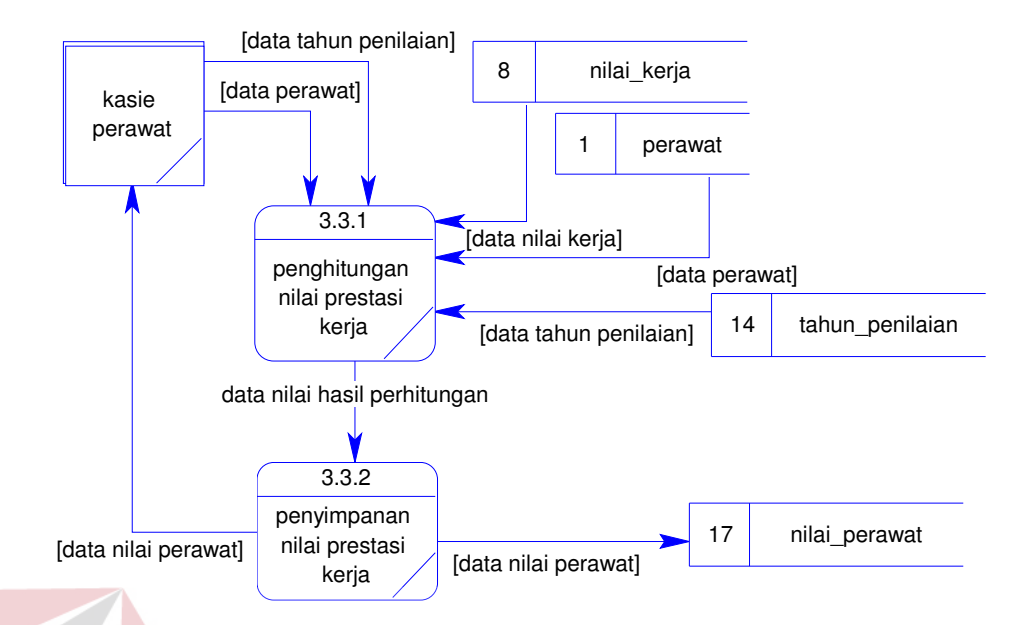

**Gambar 3.12** DFD Level 2 Proses Penilaian Berdasarkan Prestasi Kerja

Pada gambar 3.12, level 2 dari proses penilaian berdasarkan prestasi kerja terdiri dari 2 proses yaitu penghitungan nilai prestasi kerja dan penyimpanan nilai prestasi kerja. Dimana proses-proses tersebut terkait dengan 1 entity, yaitu kasie. perawat.

SURABAYA

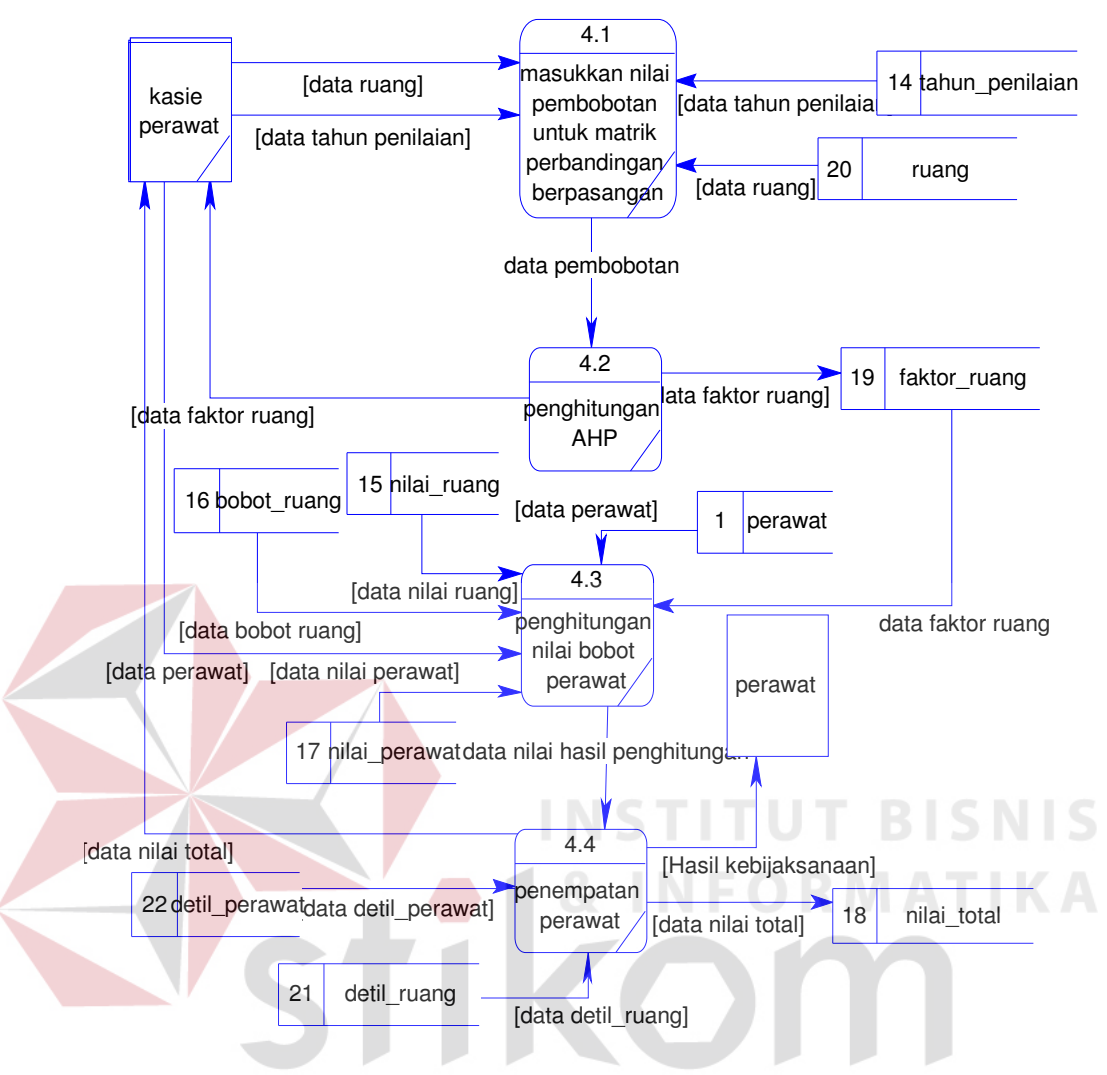

**Gambar 3.13** DFD Level 1 Proses Perankingan Perawat

Pada gambar 3.13, level 1 dari proses perankingan perawat terdiri dari 4 proses yaitu proses masukkan nilai pembobotan untuk matrik perbandingan berpasangan, proses penghitungan AHP, penghitungan nilai bobot perawat dan proses penempatan perawat. Dimana proses-proses tersebut terkait dengan 2 entity, yaitu kasie. perawat dan perawat.

#### **3.5 Entity Relational Diagram (ERD)**

ERD digunakan untuk menginterpretasikan, menentukan dan mendokumentasikan kebutuhan-kebutuhan untuk sistem pemrosesan database. Berikut ini adalah ERD yang digunakan untuk sistem informasi pelayanan pelanggan. Dimana ERD dibawah ini terdapat 19 tabel yang nantinya merupakan database dari sistem yang dibuat.

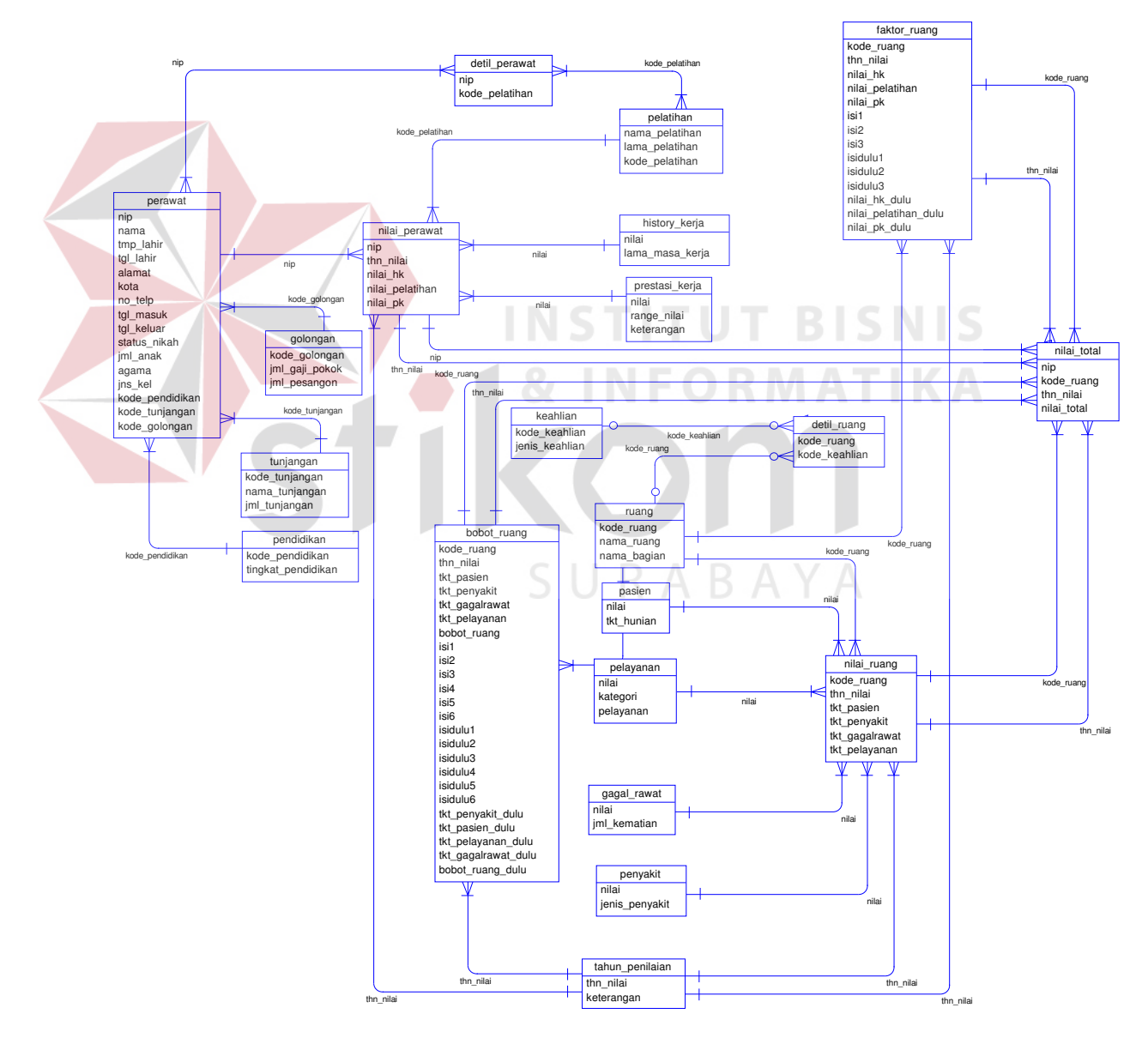

**Gambar 3.14** Entity Relationship Diagram

#### **3.6 Konsep Relational Database**

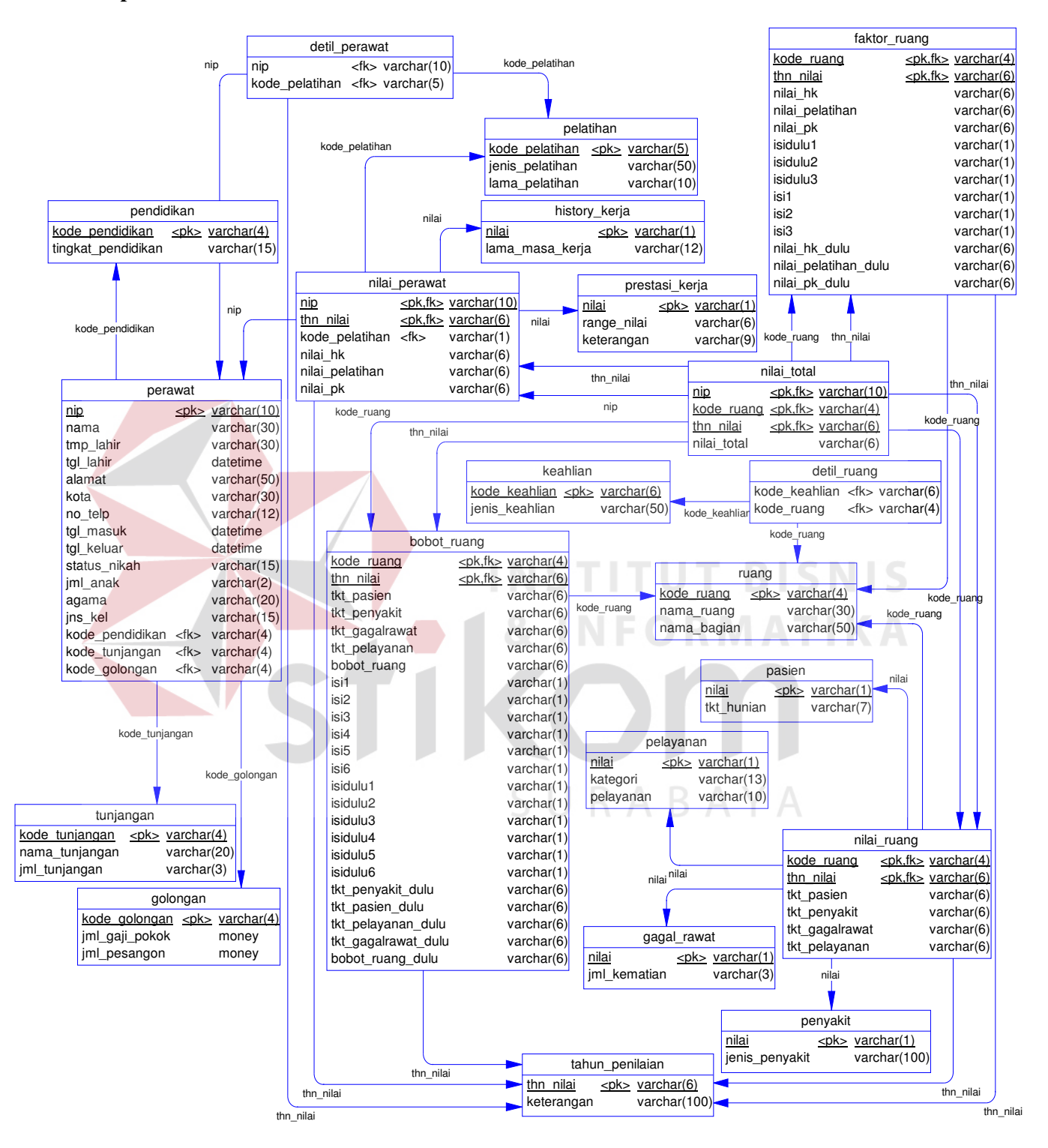

**Gambar 3.15** Konsep Relational Database

### **3.7 Struktur Database**

Adapun struktur database yang digunakan dalam tem ini berdasarkan ERD yang telah dibuat dan akan igunakan dalam program aplikasi sebagai berikut:

1. Tabel Data Golongan

Nama tabel : golongan

Fungsi : untuk menyimpan data golongan

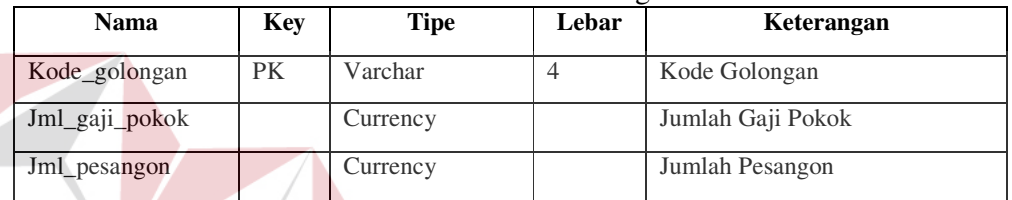

**INSTITUT BISNIS** 

ATIKA

#### **Tabel 3.16** Tabel Golongan

2. Tabel Data Tunjangan

Nama tabel : tunjangan

Fungsi : untuk menyimpan data tunjangan

**Tabel 3.17** Tabel Tunjangan

| <b>Nama</b>    | Kev | Tipe    | Lebar | Keterangan       |  |  |
|----------------|-----|---------|-------|------------------|--|--|
| Kode_tunjangan | РK  | Varchar |       | Kode Tunjangan   |  |  |
| Nama_tunjangan |     | Varchar | 20    | Nama Tunjangan   |  |  |
| Jml_tunjangan  |     | Varchar | 10    | Jumlah Tunjangan |  |  |

#### 3. Tabel Data Pendidikan

Nama tabel : pendidikan

Fungsi : untuk menyimpan data pendidikan

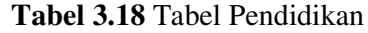

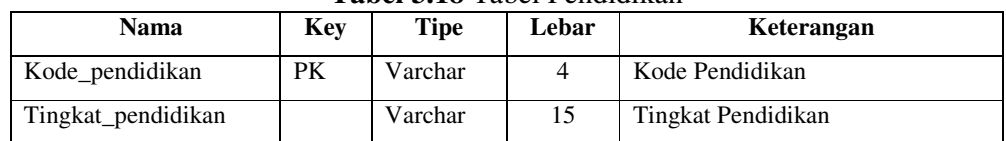

4. Tabel Data Perawat

### Nama tabel : perawat

## Fungsi : untuk menyimpan data perawat

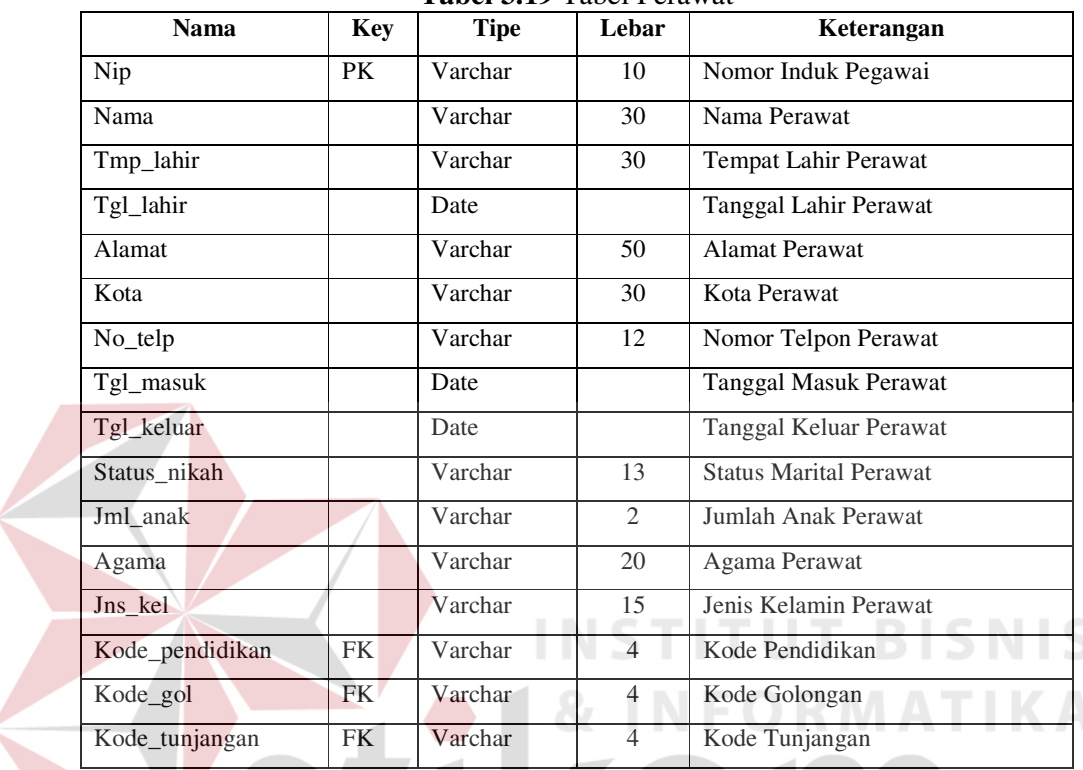

#### **Tabel 3.19** Tabel Perawat

5. Tabel Data Ruangan

Nama tabel : ruang

Fungsi : untuk menyimpan data ruang  $\bigcup$  R A B A Y A

#### **Tabel 3.20** Tabel Ruang

**KOM** 

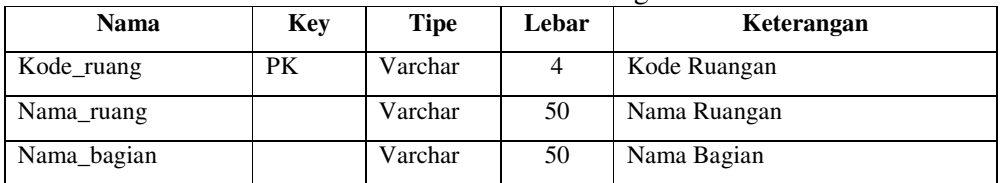

# 6. Tabel data tahun penilaian

Nama tabel : tahun\_penilaian

Fungsi : untuk menyimpan data tahun penilaian perawat

| Nama       | <b>Key</b> | Tipe    | Lebar | Keterangan      |  |  |
|------------|------------|---------|-------|-----------------|--|--|
| Thn nilai  | <b>PK</b>  | Varchar |       | Tahun Penilaian |  |  |
| Keterangan |            | Varchar | 100   | Keterangan      |  |  |

**Tabel 3.21** Tabel Tahun Penilaian

7. Tabel data history kerja

Nama tabel : history\_kerja

Fungsi : untuk menyimpan data history kerja

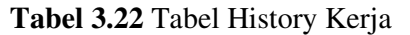

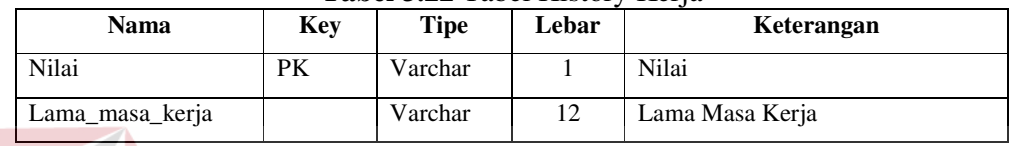

8. Tabel data pelatihan

Nama tabel : pelatihan

Fungsi : untuk menyimpan data pelatihan

**Tabel 3.23** Tabel Pelatihan

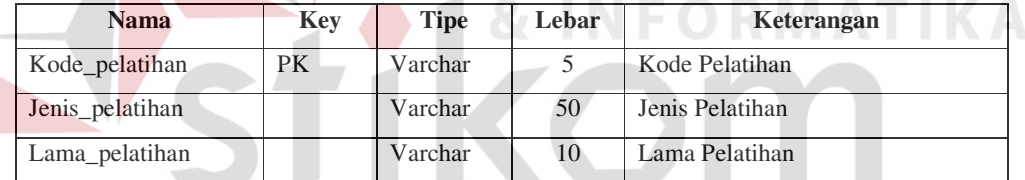

9. Tabel Data Prestasi Kerja

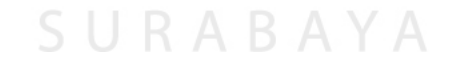

Nama tabel : prestasi\_kerja

Fungsi : untuk menyimpan data prestasi kerja

**Tabel 3.24** Tabel Prestasi Kerja

| Nama        | <b>Key</b> | Tipe    | Lebar | Keterangan  |
|-------------|------------|---------|-------|-------------|
| Nilai       | PK         | Varchar |       | Nilai       |
| Range_nilai |            | Varchar |       | Range Nilai |
| Keterangan  |            | Varchar |       | Keterangan  |

10. Tabel Data Tingkat Hunian Pasien

Nama tabel : pasien

### Fungsi : untuk menyimpan data tingkat hunian pasien

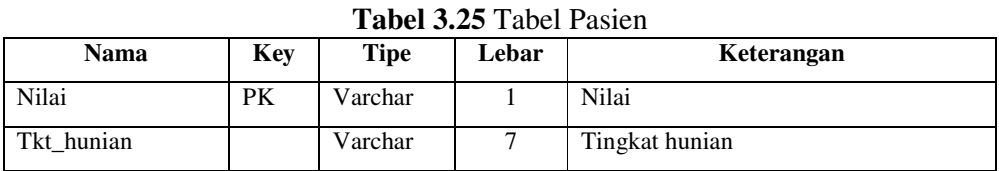

### 11. Tabel Data Tingkat Penyakit

Nama tabel : penyakit

Fungsi : untuk menyimpan data tingkat penyakit

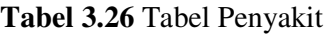

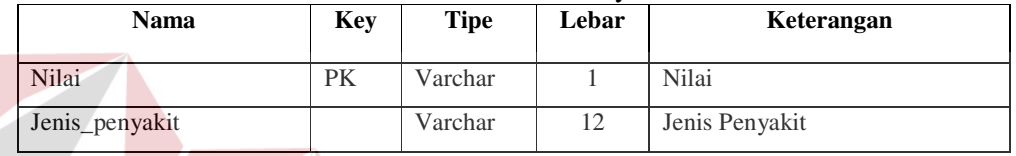

12. Tabel Data Tingkat Gagal Rawat

Nama tabel : gagal\_rawat

Fungsi : untuk menyimpan data tingkat gagal rawat

## **Tabel 3.27** Tabel Gagal Rawat

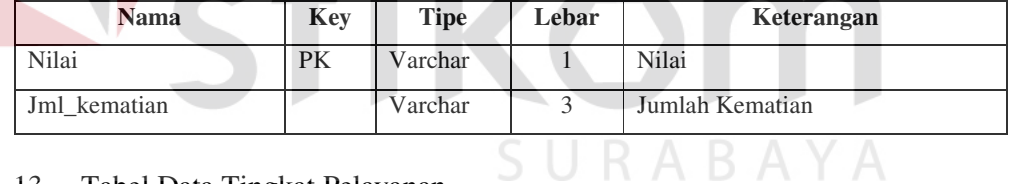

13. Tabel Data Tingkat Pelayanan

Nama tabel : pelayanan

Fungsi : untuk menyimpan data tingkat pelayanan

**Tabel 3.28** Tabel Pelayanan

| Nama      | Kev | Tipe    | Lebar | Keterangan         |
|-----------|-----|---------|-------|--------------------|
| Nilai     | PК  | Varchar |       | Nilai              |
| Kategori  |     | Varchar | 13    | Kategori Pelayanan |
| Pelayanan |     | Varchar | 10    | Jumlah Pelayanan   |

## 14. Tabel Data Penilaian Ruang

Nama tabel : nilai\_ruang

# Fungsi : untuk menyimpan data penilaian ruang

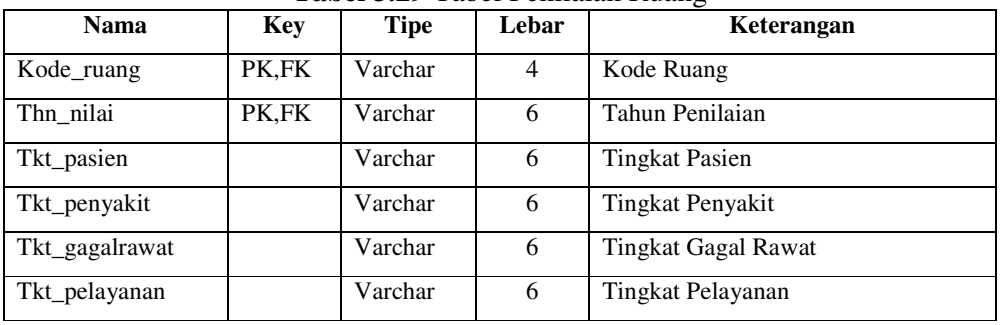

## **Tabel 3.29** Tabel Penilaian Ruang

# 15. Tabel Data Pembobotan Ruang

Nama tabel : bobot\_ruang

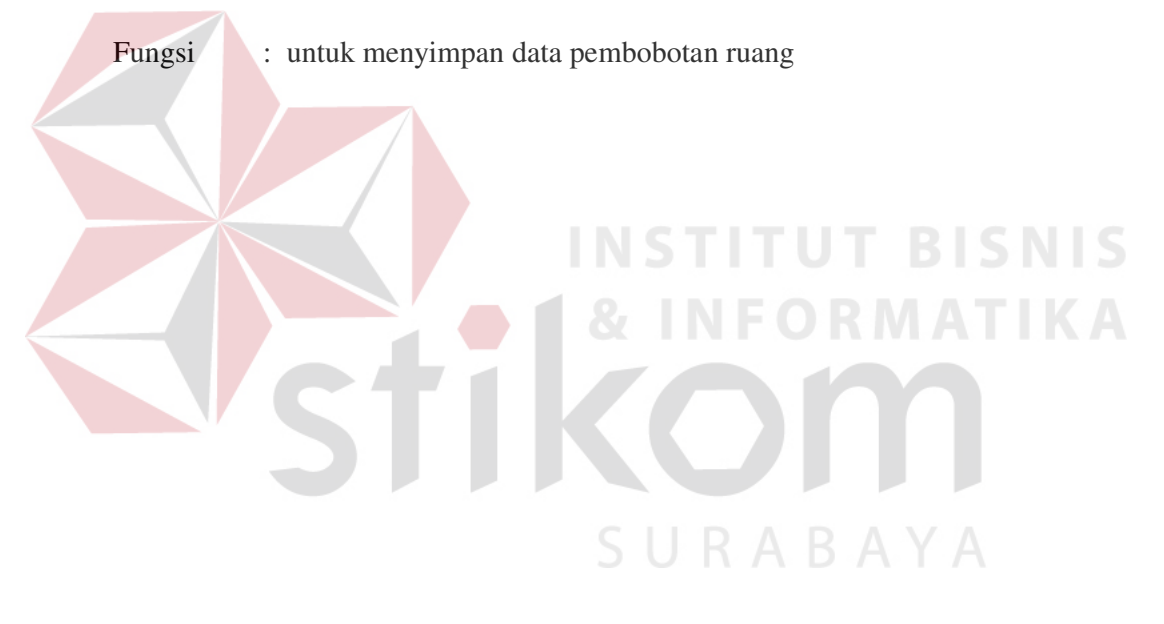

| <b>Nama</b>         | <b>Key</b> | <b>Tipe</b> | Lebar          | Keterangan                         |
|---------------------|------------|-------------|----------------|------------------------------------|
| Kode_ruang          | PK,FK      | Varchar     | $\overline{4}$ | Kode Ruang                         |
| Thn_nilai           | PK,FK      | Varchar     | 6              | <b>Tahun Penilaian</b>             |
| Tkt_pasien          |            | Varchar     | 6              | <b>Tingkat Pasien</b>              |
| Tkt_penyakit        |            | Varchar     | 6              | <b>Tingkat Penyakit</b>            |
| Tkt_gagalrawat      |            | Varchar     | 6              | <b>Tingkat Gagal Rawat</b>         |
| Tkt_pelayanan       |            | Varchar     | 6              | Tingkat Pelayanan                  |
| Bobot_ruang         |            | Varchar     | 6              | <b>Bobot Ruangan</b>               |
| Isi1                |            | Varchar     | 1              | Isi Matrik 1                       |
| Isi2                |            | Varchar     | 1              | Isi Matrik 2                       |
| Isi3                |            | Varchar     | $\mathbf{1}$   | Isi Matrik 3                       |
| Isi4                |            | Varchar     | 1              | Isi Matrik 4                       |
| Isi5                |            | Varchar     | $\mathbf{1}$   | Isi Matrik 5                       |
| Isi6                |            | Varchar     | $\mathbf{1}$   | Isi Matrik 6                       |
| Isidulu1            |            | Varchar     | $\mathbf{1}$   | Isi Matrik 1 Sebelum Revisi        |
| Isidulu2            |            | Varchar     | $\mathbf{1}$   | Isi Matrik 2 Sebelum Revisi        |
| Isidulu3            |            | Varchar     | $\mathbf{1}$   | Isi Matrik 3 Sebelum Revisi        |
| Isidulu4            |            | Varchar     | $1 -$          | Isi Matrik 4 Sebelum Revisi        |
| Isidulu5            |            | Varchar     | 1              | Isi Matrik 5 Sebelum Revisi        |
| Isidulu6            |            | Varchar     | 1              | Isi Matrik 6 Sebelum Revisi        |
| Tkt_penyakit_dulu   |            | Varchar     | 6              | Tingkat Pasien Sebelum Revisi      |
| Tkt_pasien_dulu     |            | Varchar     | 6              | Tingkat Penyakit Sebelum Revisi    |
| Tkt_pelayanan_dulu  |            | Varchar     | 6              | Tingkat Gagal Rawat Sebelum Revisi |
| Tkt_gagalrawat_dulu |            | Varchar     | 6              | Tingkat Pelayanan Sebelum Revisi   |
| Bobot_ruang_dulu    |            | Varchar     | 6              | Bobot Ruangan Sebelum Revisi       |

**Tabel 3.30** Tabel Pembobotan Ruang

16. Tabel Data Penilaian Perawat

Nama tabel : nilai\_perawat

Fungsi : untuk menyimpan data penilaian perawat

| <b>Nama</b>     | <b>Key</b> | <b>Tipe</b> | Lebar | Keterangan           |  |  |
|-----------------|------------|-------------|-------|----------------------|--|--|
| Nip             | PK,FK      | Varchar     | 10    | Nomor Induk Pegawai  |  |  |
| Thn nilai       | PK,FK      | Varchar     | 6     | Tahun Penilaian      |  |  |
| Nilai hk        |            | Varchar     | 6     | Nilai History Kerja  |  |  |
| Nilai_pelatihan |            | Varchar     | 6     | Nilai Pelatihan      |  |  |
| Nilai_pk        |            | Varchar     | 6     | Nilai Prestasi Kerja |  |  |

**Tabel 3.31** Tabel Penilaian Perawat

# 17. Tabel Data Faktor Ruang

Nama tabel : faktor\_ruang

Fungsi : untuk menyimpan data faktor ruang

| <b>Nama</b>          | <b>Key</b> | <b>Tipe</b> | Lebar          | Keterangan                          |
|----------------------|------------|-------------|----------------|-------------------------------------|
| Kode_ruang           | PK,FK      | Varchar     | $\overline{4}$ | Kode Ruang                          |
| Thn_nilai            | PK,FK      | Varchar     | 6              | Tahun Penilaian                     |
| Nilai_hk             |            | Varchar     | 6              | Nilai History Kerja                 |
| Nilai_pelatihan      |            | Varchar     | 6              | Nilai Pelatihan                     |
| Nilai_pk             |            | Varchar     | $6-$           | Nilai Prestasi Kerja                |
| Isi1                 |            | Varchar     | 1              | Isi Matrik 1                        |
| Isi2                 |            | Varchar     |                | Isi Matrik 2                        |
| Isi3                 |            | Varchar     | 1              | Isi Matrik 3                        |
| Isidulu1             |            | Varchar     | 1              | Isi Matrik 1 Sebelum Revisi         |
| Isidulu2             |            | Varchar     | $\mathbf{1}$   | Isi Matrik 2 Sebelum Revisi         |
| Isidulu3             |            | Varchar     | $\mathbf{1}$   | Isi Matrik 3 Sebelum Revisi         |
| Nilai_hk_dulu        |            | Varchar     | 6              | Nilai History Kerja Sebelum Revisi  |
| Nilai_pelatihan_dulu |            | Varchar     | 6              | Nilai Pelatihan Sebelum Revisi      |
| Nilai_pk_dulu        |            | Varchar     | 6              | Nilai Prestasi Kerja Sebelum Revisi |

**Tabel 3.32** Tabel Faktor Ruang

18. Tabel Data Nilai Total

Nama tabel : nilai\_total

Fungsi : untuk menyimpan data nilai total

| <b>Nama</b> | Key   | <b>Tipe</b> | Lebar | Keterangan          |
|-------------|-------|-------------|-------|---------------------|
| Nip         | PK,FK | Varchar     | 10    | Nomor Induk Pegawai |
| Kode_ruang  | PK,FK | Varchar     | 4     | Kode Ruangan        |
| Thn nilai   | PK,FK | Varchar     | 6     | Tahun Penilaian     |
| Nilai       |       | Varchar     | 6     | Nilai Total         |

**Tabel 3.33** Tabel Nilai Total

19. Tabel Data User

Nama tabel : user\_rs

Fungsi : untuk menyimpan data user

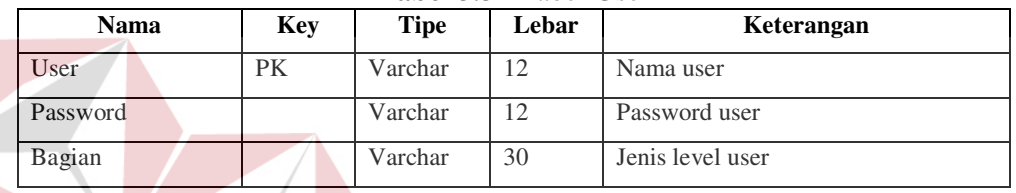

**NSTITUT BISNIS** 

**Tabel 3.34** Tabel User

20. Tabel Data Tingkat Keahlian

Nama tabel : keahlian

Fungsi : untuk menyimpan data tingkat keahlian

# **Tabel 3.35** Tabel Keahlian

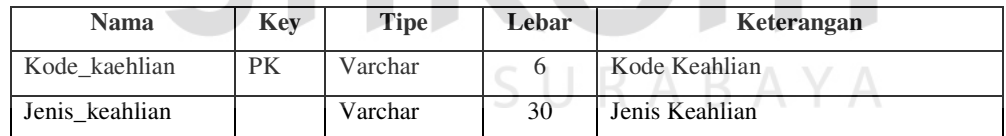

21. Tabel Data Detil Ruangan

Nama tabel : detil\_ruang

Fungsi : untuk menyimpan data keahlian yang ada pada tiap ruang

| $1.401$ vive the state point $1.441$ |            |             |       |               |  |  |
|--------------------------------------|------------|-------------|-------|---------------|--|--|
| <b>Nama</b>                          | <b>Key</b> | <b>Tipe</b> | Lebar | Keterangan    |  |  |
| Kode_ruang                           | FK         | Varchar     |       | Kode Ruang    |  |  |
| Kode keahlian                        | FK         | Varchar     |       | Kode Keahlian |  |  |

**Tabel 3.36** Tabel Detil Ruang

22. Tabel Data Detil Perawat

Nama tabel : detil\_perawat

Fungsi : untuk menyimpan data pelatihan tiap perawat

| Nama           | Key | Tipe    | Lebar | Keterangan         |
|----------------|-----|---------|-------|--------------------|
| Nip            | FK  | Varchar | 10    | Nomor IndukPegawai |
| Kode pelatihan | FK  | Varchar |       | Kode Pelatihan     |

**Tabel 3.37** Tabel Detil Perawat

#### **3.8 Desain Input Output**

Desain input output adalah suatu desain yang memberikan informasi tentang rancangan jalannya suatu sistem. Sehingga dengan desain input output ini dapat memudahkan dalam memahami jalannya suatu sistem.

## **3.8.1 Diagram Menu**

Rancangan diagram menu seperti pada gambar 3.16 merupakan rancangan dari menu-menu yang akan ada pada program penempatan perawat.

SURABAYA

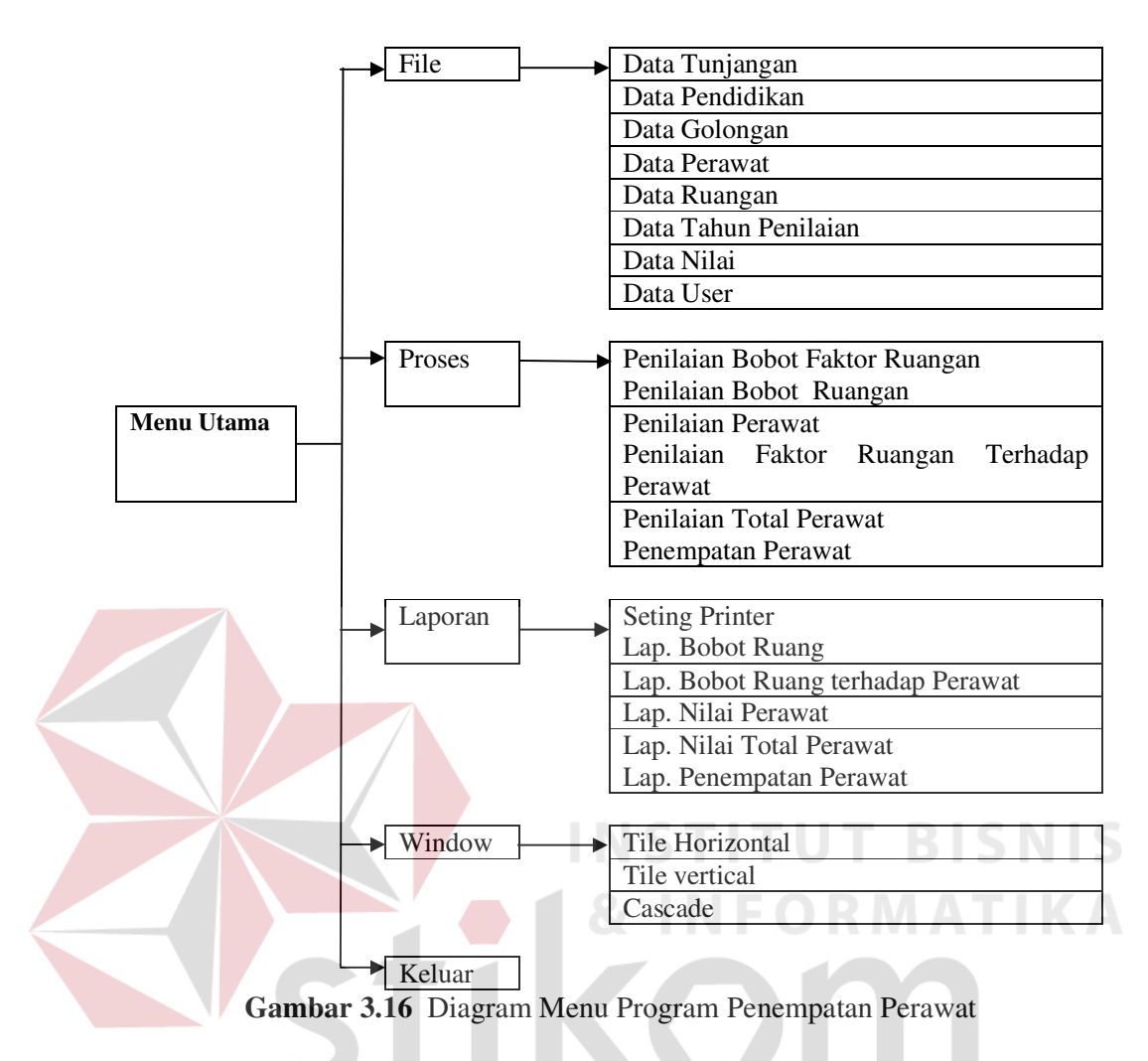

## **3.8.2 Desain Input**

Pada tiap-tiap program menggunakan desain input sistem berbentuk form yang setiap proses didalam sistem menggunakan form yang berbeda. Desain input form tersebut dapat diuraikan sebagai berikut:

1. Desain Form Tahun Penilaian

Desain form tahun penilaian sebagai mana digambarkan pada gambar

3.17 digunakan untuk menyimpan data-data dari tahun penilaian perawat.

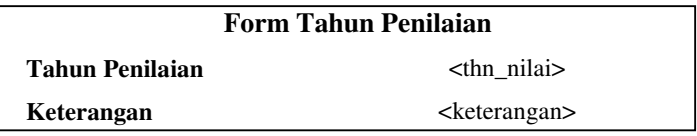

**Gambar 3.17** Desain Form Tahun Penilaian

2. Desain Form Ruang

Desain form ruang sebagai mana digambarkan pada gambar 3.18 digunakan untuk menyimpan data-data dari ruangan yang ada.

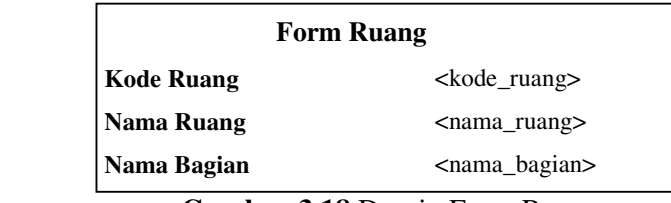

**Gambar 3.18** Desain Form Ruang

3. Desain Form Golongan

Desain form golongan sebagai mana digambarkan pada gambar 3.19 digunakan untuk menyimpan data-data tingkat golongan dari pegawai.

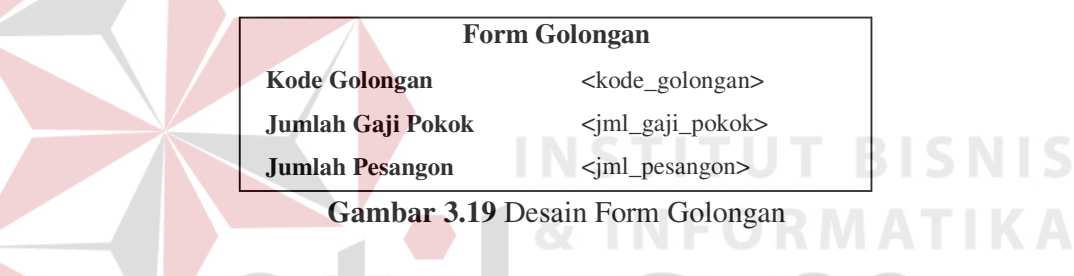

4. Desain Form Tunjangan

Desain form tunjangan sebagai mana digambarkan pada gambar 3.20

digunakan untuk menyimpan data-data dari jenis-jenis tunjangan para pegawai.

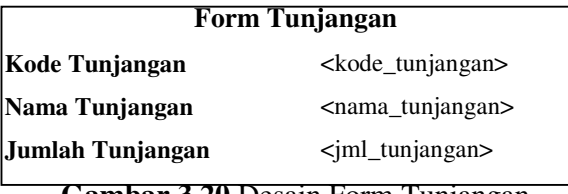

**Gambar 3.20** Desain Form Tunjangan

5. Desain Form Pendidikan

Desain form pendidikan sebagai mana digambarkan pada gambar 3.21

digunakan untuk menyimpan data-data dari tingkat pendidikan pegawai.

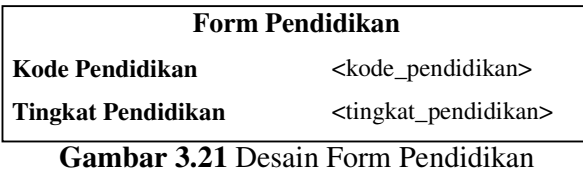

6. Desain Form Keahlian

Desain form keahlian sebagai mana digambarkan pada gambar 3.22

digunakan untuk menyimpan data-data dari jenis-jenis keahlian.

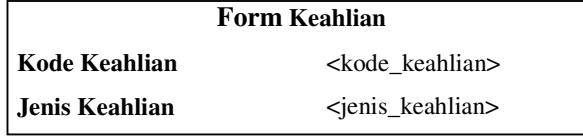

**Gambar 3.22** Desain Form Keahlian

7. Desain Form Perawat

Desain form perawat sebagaimana digambarkan pada gambar 3.23

digunakan untuk menyimpan data-data dari perawat.

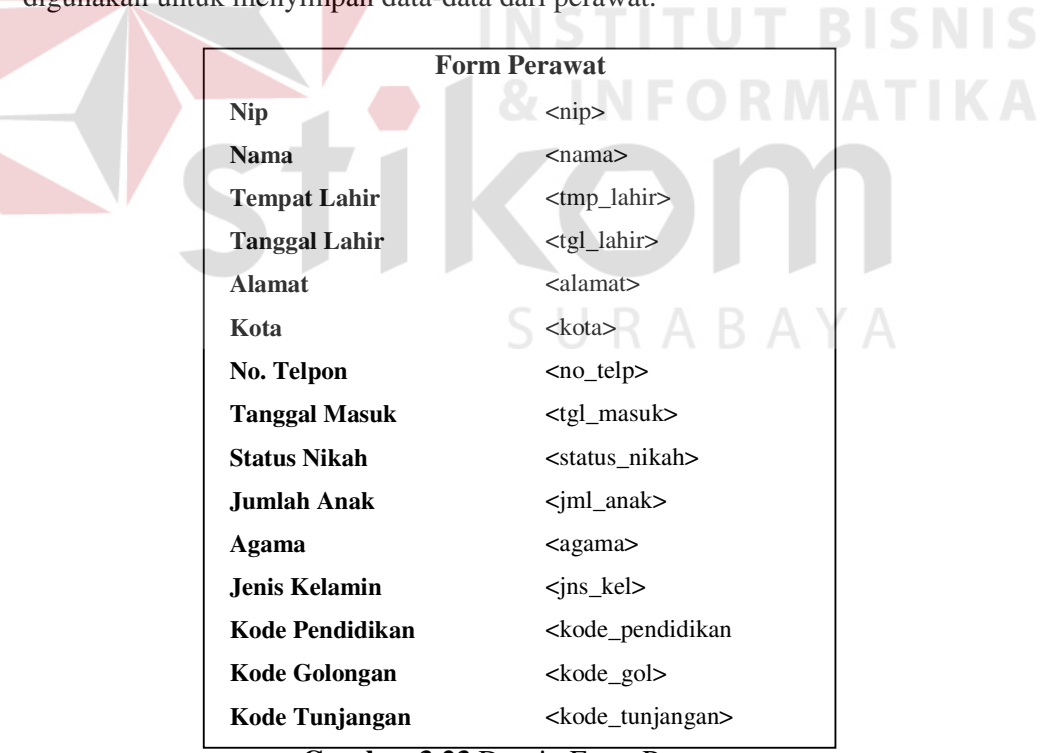

**Gambar 3.23** Desain Form Perawat

8. Desain Form Nilai Tingkat Hunian

Desain form nilai tingkat hunian pasien sebagai mana digambarkan pada gambar 3.24 digunakan untuk menyimpan data-data dari nilai tingkat hunian.

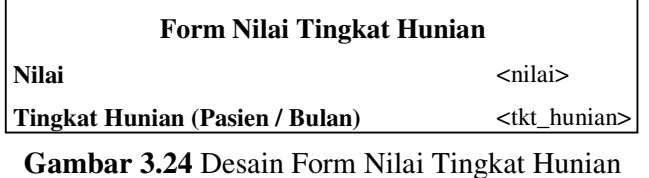

9. Desain Form Nilai Tingkat Pelayanan

Desain form nilai tingkat pelayanan pasien sebagai mana digambarkan pada gambar 3.25 digunakan untuk menyimpan data-data dari nilai tingkat pelayanan.

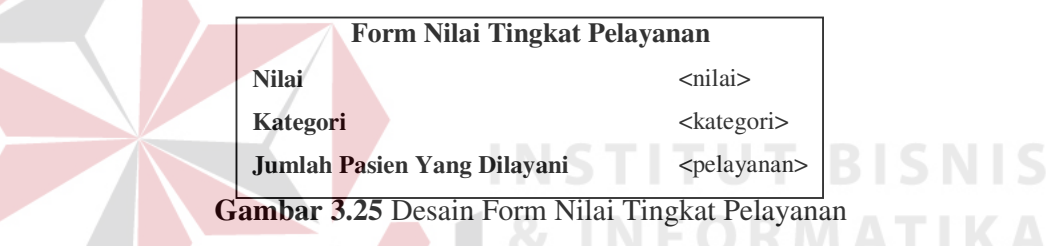

10. Desain Form Nilai Tingkat Penyakit

Desain form nilai tingkat penyakit pasien sebagai mana digambarkan pada gambar 3.26 digunakan untuk menyimpan data-data dari nilai tingkat penyakit.

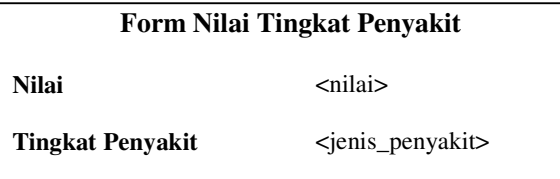

**Gambar 3.26** Desain Form Nilai Tingkat Penyakit

11. Desain Form Nilai History Kerja

Desain form nilai history kerja sebagai mana digambarkan pada gambar

3.27 digunakan untuk menyimpan data-data dari nilai tingkat hunian.

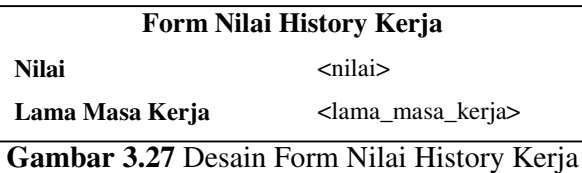

12. Desain Form Nilai Gagal Rawat

Desain form nilai gagal rawat sebagai mana digambarkan pada gambar

3.28 digunakan untuk menyimpan data-data dari nilai tingkat gagal rawat pasien.

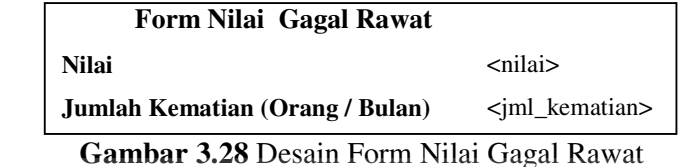

13. Desain Form Pelatihan

Desain form pelatihan sebagai mana digambarkan pada gambar 3.29

digunakan untuk menyimpan data-data dari jenis-jenis pelatihan.

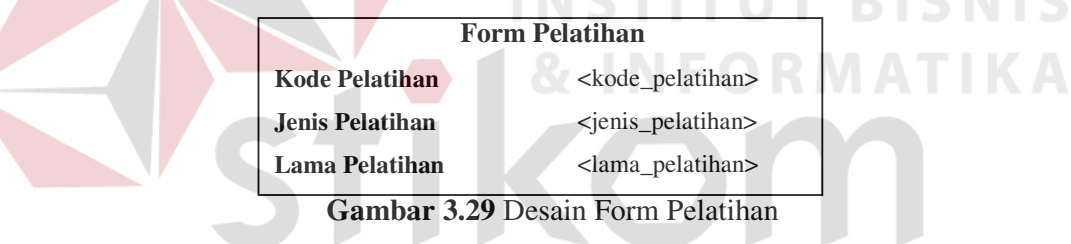

14. Desain Form Nilai Prestasi Kerja

Desain form nilai prestasi kerja sebagai mana digambarkan pada gambar

SURABA

3.30 digunakan untuk menyimpan data-data dari nilai prestasi kerja perawat.

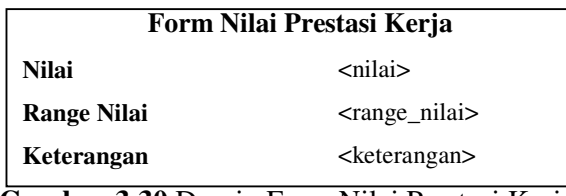

 **Gambar 3.30** Desain Form Nilai Prestasi Kerja

15. Desain Form Keahlian Ruangan

Desain form keahlian ruangan sebagai mana digambarkan pada gambar

3.31 digunakan untuk menyimpan data-data keahlian tiap ruangan.

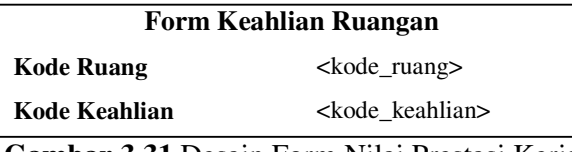

**Gambar 3.31** Desain Form Nilai Prestasi Kerja

16. Desain Form Penilaian Ruangan

Desain form penilaian ruangan sebagai mana digambarkan pada gambar

3.32 digunakan untuk menyimpan data-data dari nilai-nilai ruangan per tahunnya.

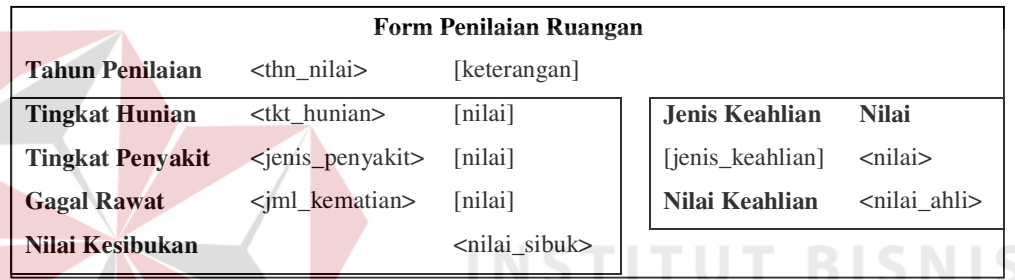

 **Gambar 3.32** Desain Form Penilaian Ruangan

17. Desain Form Penilaian Perawat

Desain form penilaian perawat sebagai mana digambarkan pada gambar

3.33 digunakan untuk menyimpan data-data dari nilai-nilai perawat per tahunnya.

SURABAYA

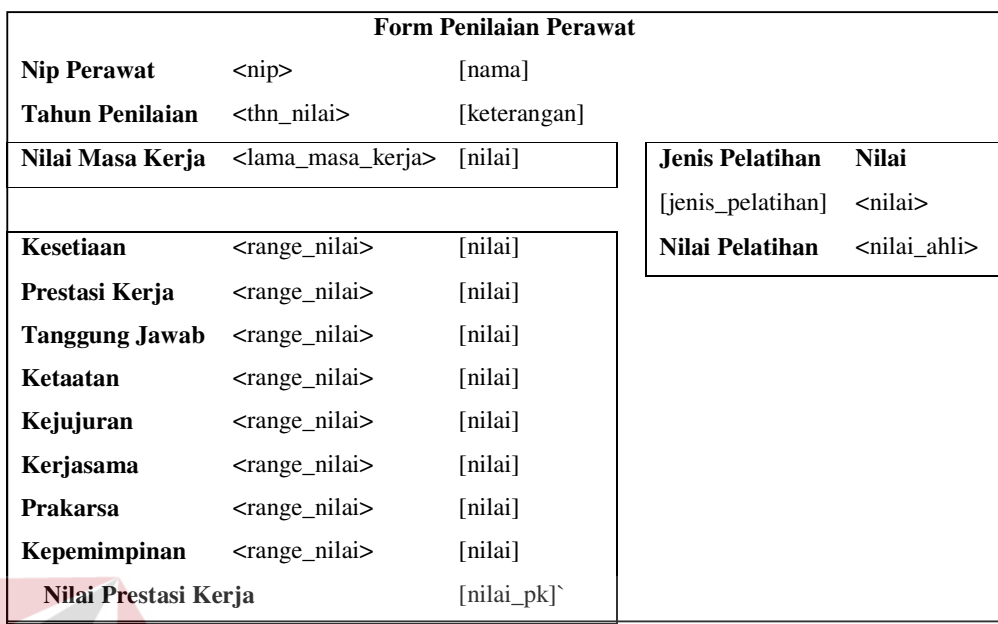

**Gambar 3.33** Desain Form Penilaian Perawat

18. Desain Form Pembobotan Faktor-faktor Ruangan

Desain form pembobotan faktor-faktor ruangan sebagai mana digambarkan pada gambar 3.34 digunakan untuk menyimpan data-data dari nilai pembobotan faktor-faktor ruangan.

|                          | Form Pembobotan Faktor-faktor Ruangan                           |                 |          |                    |  |  |  |
|--------------------------|-----------------------------------------------------------------|-----------------|----------|--------------------|--|--|--|
|                          | <b>Tahun Penilaian</b><br><thn nilai=""><br/>[keterangan]</thn> |                 |          |                    |  |  |  |
|                          | <b>Hunian</b>                                                   | Pelayanan       | Penyakit | <b>Gagal Rawat</b> |  |  |  |
| Hunian                   |                                                                 |                 |          |                    |  |  |  |
| Pelayanan                |                                                                 |                 |          |                    |  |  |  |
| Penyakit                 |                                                                 |                 |          |                    |  |  |  |
| <b>Gagal Rawat</b>       |                                                                 |                 |          |                    |  |  |  |
|                          |                                                                 |                 |          |                    |  |  |  |
| <b>Bobot Hunian</b>      |                                                                 | [tkt_hunian]    |          |                    |  |  |  |
| <b>Bobot Pelayanan</b>   |                                                                 | [tkt_pelayanan] |          |                    |  |  |  |
| <b>Bobot Penyakit</b>    |                                                                 | [tkt_penyakit]  |          |                    |  |  |  |
| <b>Bobot Gagal Rawat</b> |                                                                 | [tkt_gr]        |          |                    |  |  |  |

 **Gambar 3.34** Desain Form Pembobotan Faktor-faktor Ruangan

19. Desain Form Pembobotan Ruangan

Desain form pembobotan ruangan sebagai mana digambarkan pada gambar 3.35 digunakan untuk menyimpan data-data dari nilai pembobotan ruangan.

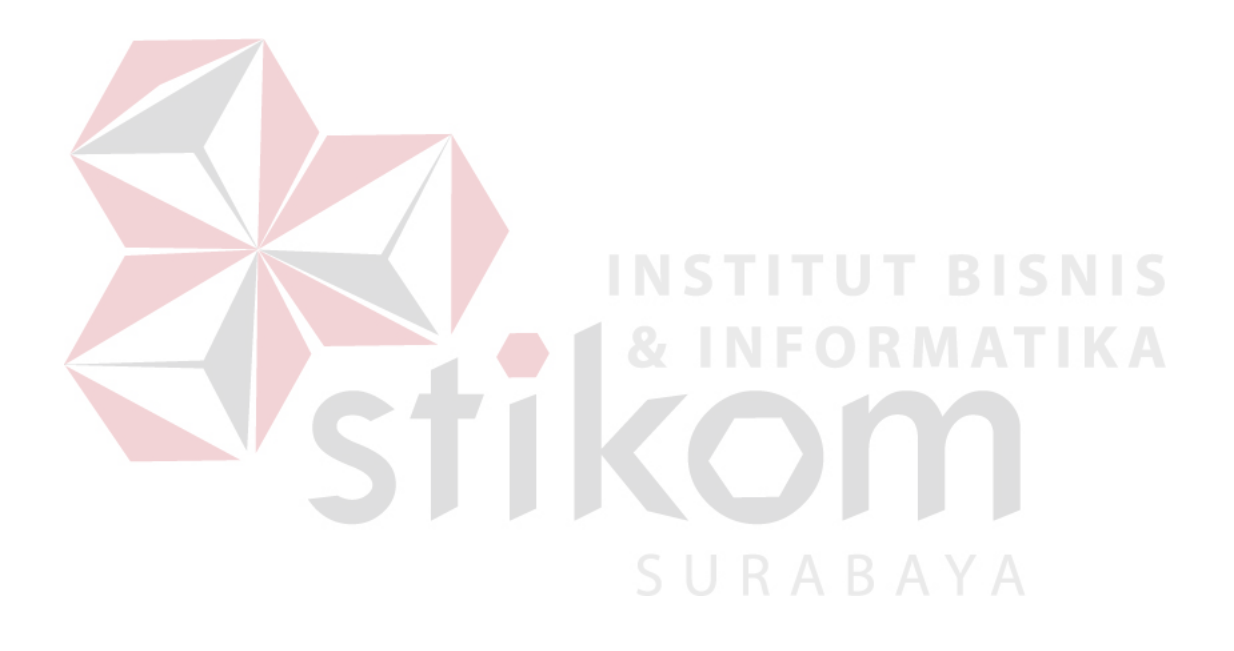

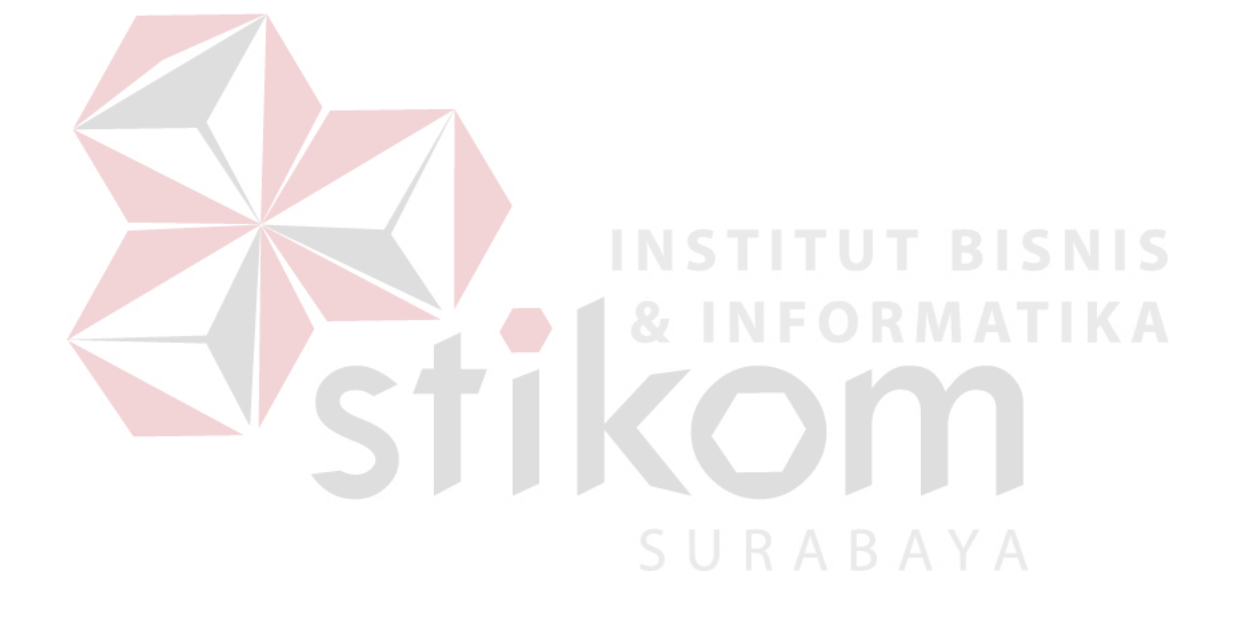

20. Desain Form Penentuan Prioritas Ruangan Dengan Faktor Perawat

Desain form penentuan prioritas ruangan dengan faktor perawat sebagai mana digambarkan pada gambar 3.36 digunakan untuk menyimpan data-data dari nilai prioritas ruangan terhadap faktor perawat.

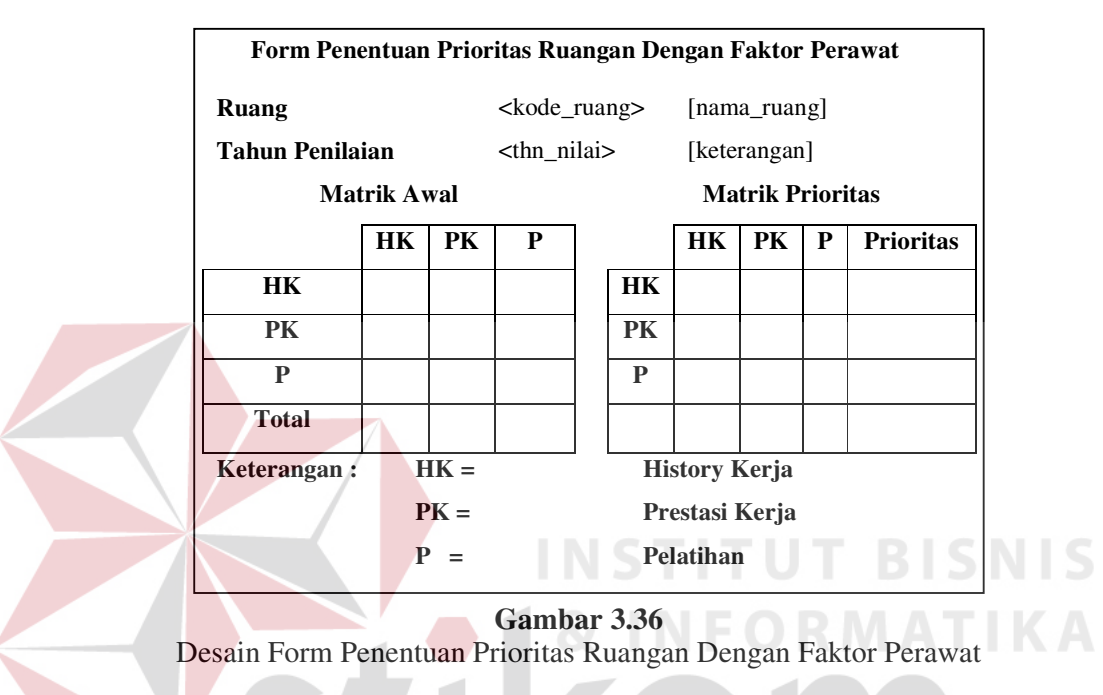

21. Desain Form Penilaian Total Perawat

Desain form penilaian total perawat sebagai mana digambarkan pada

gambar 3.37 digunakan untuk menyimpan data-data dari nilai total perawat.

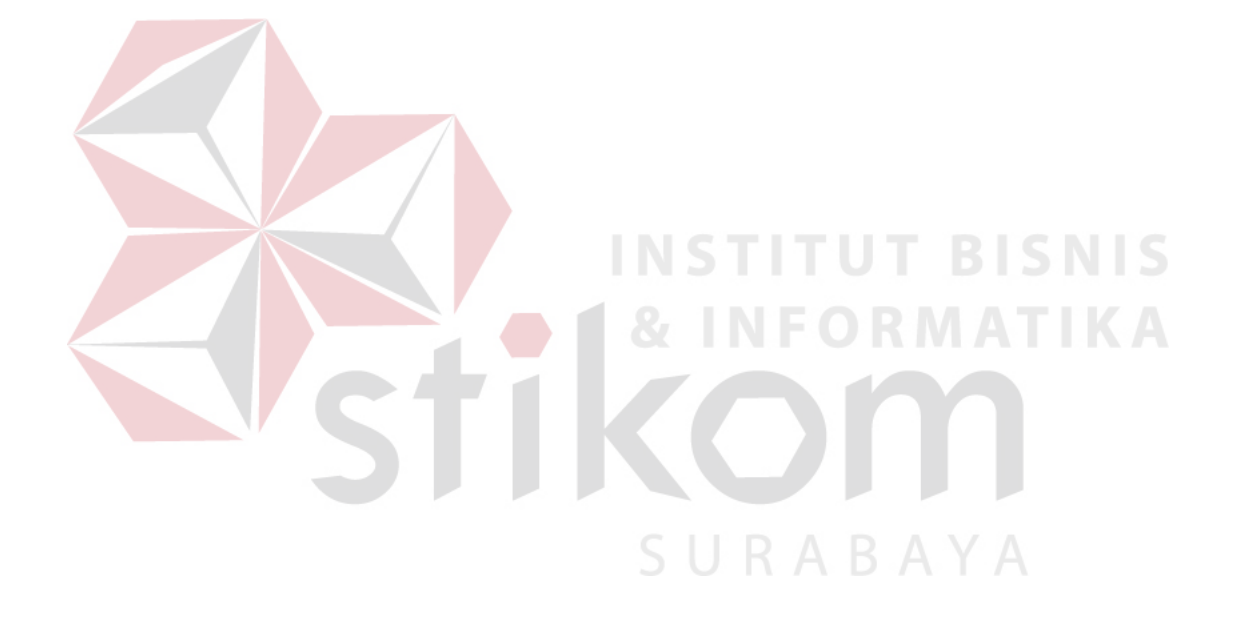

#### 22. Desain Form Pemilihan Perawat Untuk Penugasan

Desain form pemilihan perawat untuk penugasan sebagai mana digambarkan pada gambar 3.38 digunakan untuk menyimpan data-data dari perawat yang terpilih.

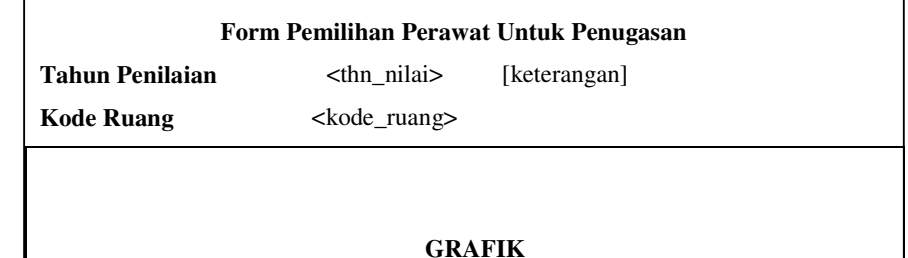

 **Gambar 3.38** Desain Form Pemilihan Perawat Untuk Penugasan

### **3.8.3 Desain Output**

Pada tiap-tiap program menghasilkan desain output yang berbeda. Desain output tersebut dapat diuraikan sebagai berikut:

1. Desain Laporan Bobot Ruangan

Desain laporan bobot ruangan yang diigambarkan pada gambar 3.39 akan mencetak laporan hasil bobot tiap ruangan.

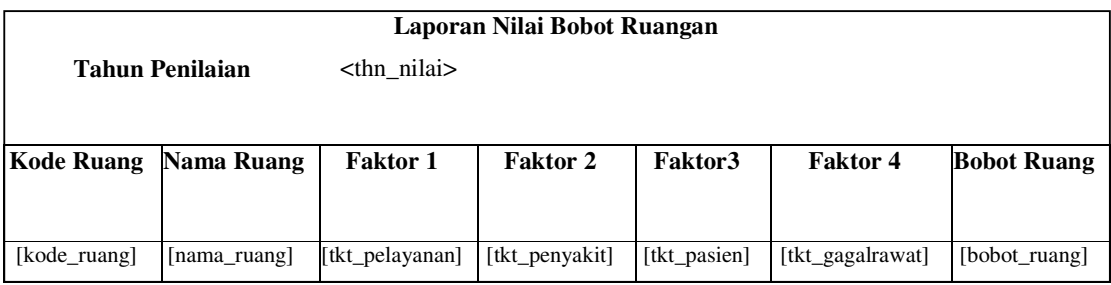

 **Gambar 3.39** Desain Laporan Nilai Bobot Ruangan

## 2. Desain Laporan Bobot Ruangan Terhadap Perawat

Desain laporan bobot ruang terhadap perawat yang digambarkan pada gambar 3.40 akan mencetak laporan bobot ruangan terhadap perawat pada tiap ruangan.

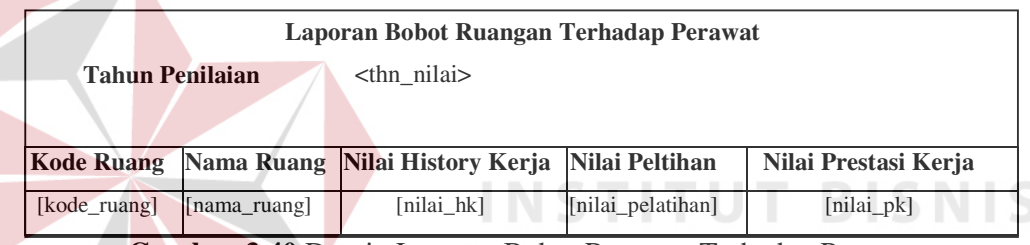

**Gambar 3.40** Desain Laporan Bobot Ruangan Terhadap Perawat

3. Desain Laporan Nilai Perawat

Desain laporan nilai perawat yang digambarkan pada gambar 3.41 akan

 $\sim$ 

 $A \times I$ 

mencetak laporan nilai perawat.

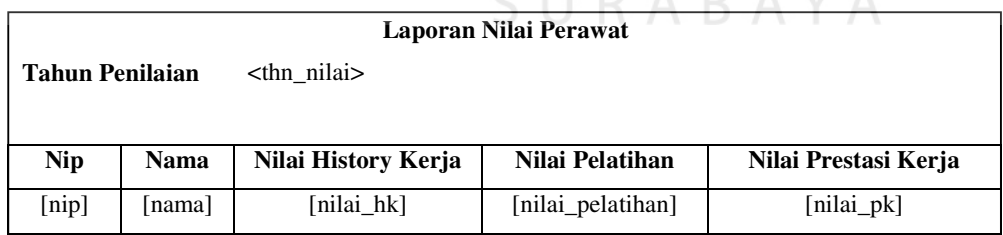

**Gambar 3.41** Desain Laporan Nilai Perawat

4. Desain Laporan Nilai Total Perawat

Desain laporan nilai total perawat pada ruanga yang digambarkan pada gambar 3.42 akan mencetak laporan hasil nilai total dari para perawat pada tiap ruangan.

| <b>Laporan Nilai Total Perawat</b>                 |              |             |  |  |  |
|----------------------------------------------------|--------------|-------------|--|--|--|
| <b>Tahun Penilaian</b> [thn_nilai]<br>[keterangan] |              |             |  |  |  |
|                                                    |              |             |  |  |  |
| Nip                                                | Nama Perawat | Nilai Total |  |  |  |
| [nip]                                              | [nama]       | [nilai hk]  |  |  |  |

**Gambar 3.42** Desain Laporan Nilai Total Perawat

5. Desain Laporan Hasil Penugasan

Desain laporan hasil penugasan yang digambarkan pada gambar 3.43

akan mencetak laporan hasil penugasan perawat.

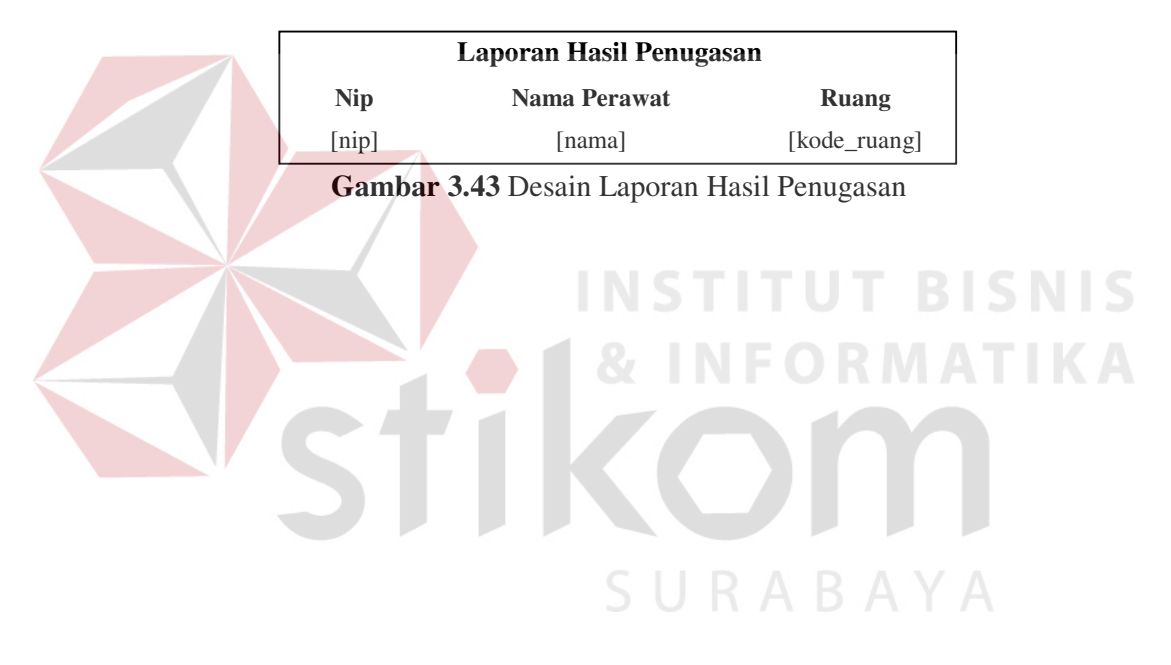

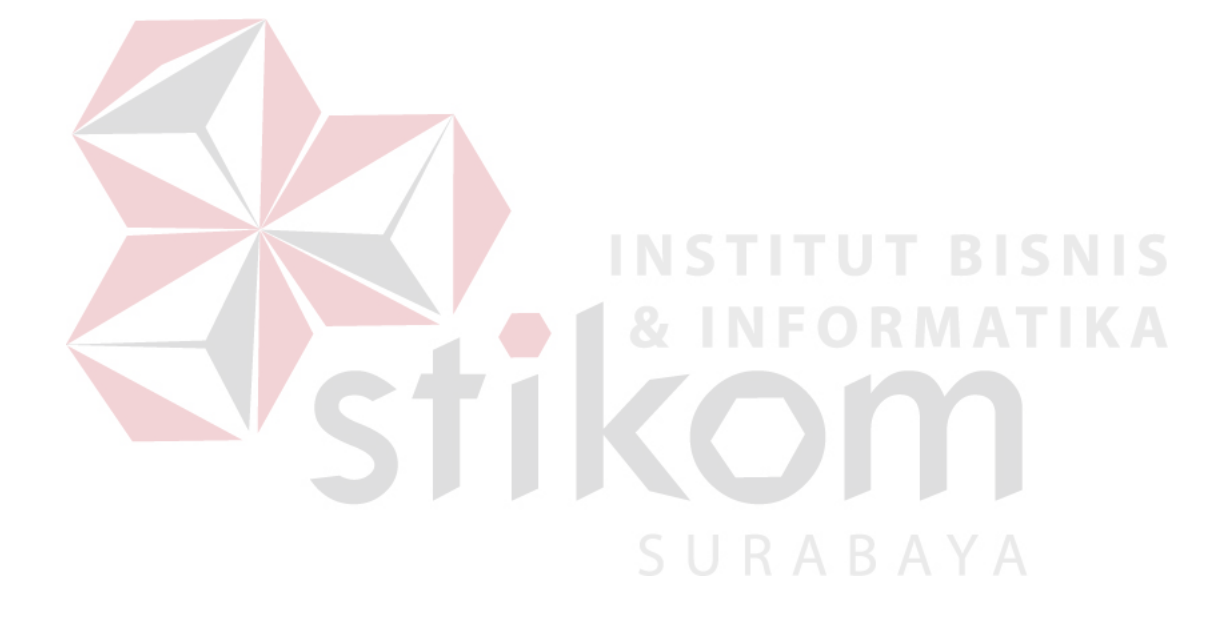